# SentinelLDK

Sentinel LDK v.7.1 リリースノート

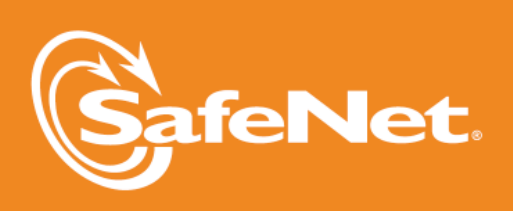

þ оó

 $\overline{C}$ 

5

**Tale** 

5

 $\overline{\mathsf{A}}$ 

W

 $\land$ 

#### **Document Revision History**

Part number 007-012433-001, Rev A

Build 1404-1

#### **Disclaimer and Copyrights**

Copyright © 2014, SafeNet, Inc. All rights reserved.*<http://www.safenet-inc.com/>*

We have attempted to make these documents complete, accurate, and useful, but we cannot guarantee them to be perfect. When we discover errors or omissions, or they are brought to our attention, we endeavor to correct them in succeeding releases of the product. SafeNet, Inc. is not responsible for any direct or indirect damages or loss of business resulting from inaccuracies or omissions contained herein. The specifications contained in this document are subject to change without notice.

SafeNet  $\degree$  and Sentinel  $\degree$  are registered trademarks of SafeNet, Inc. All other product names referenced herein are trademarks or registered trademarks of their respective manufacturers.

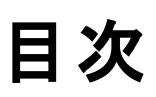

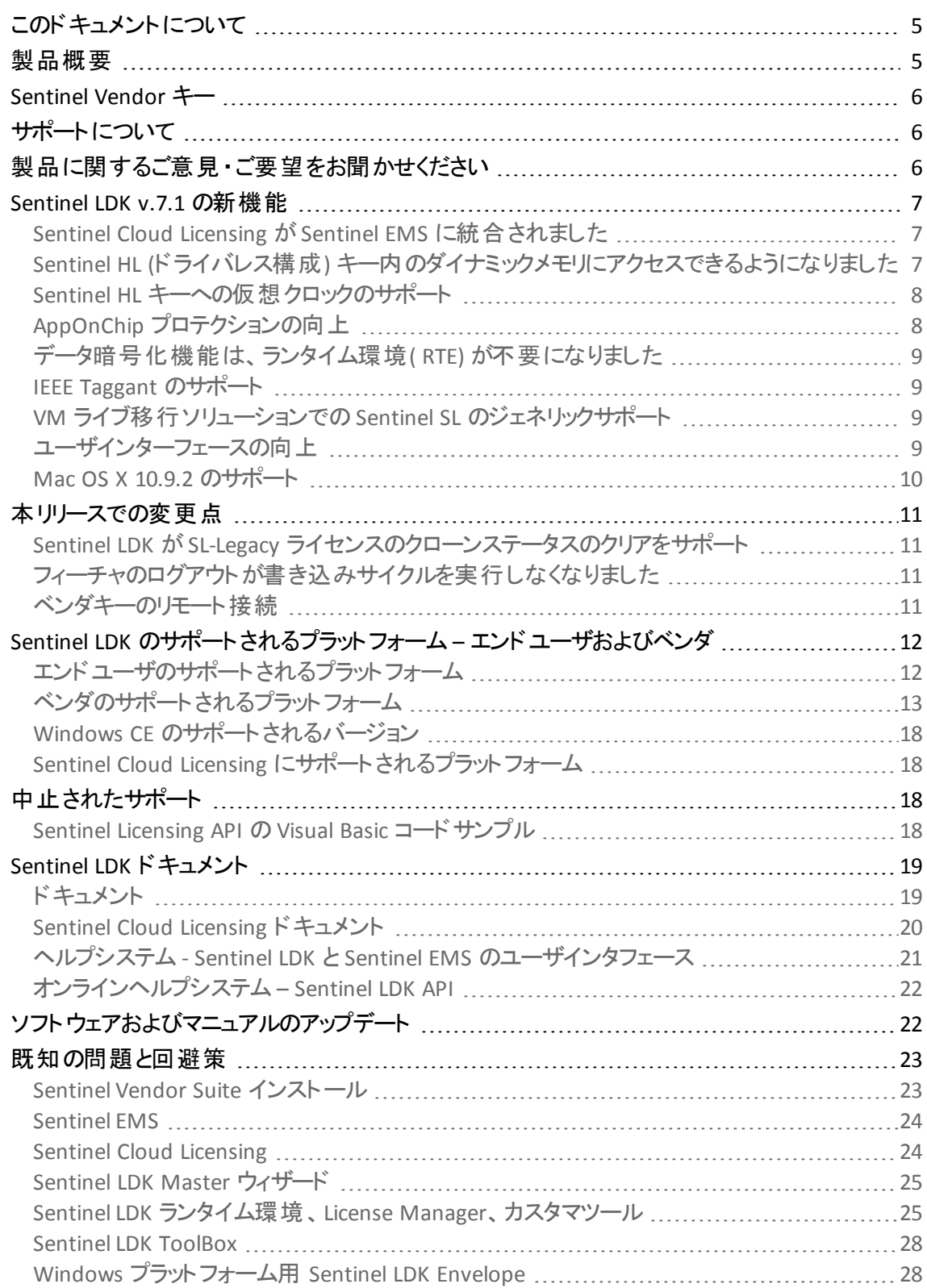

4 Sentinel LDK v.7.1 - リリースノート

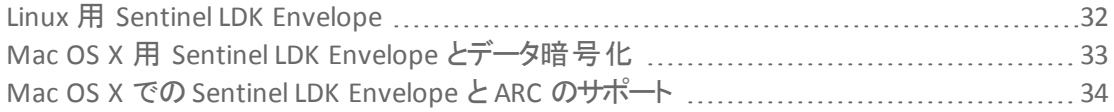

## **Sentinel LDK v.7.1 -** リリースノート

## <span id="page-4-0"></span>このドキュメントについて

このドキュメントには、新機能、製品への変更、ドキュメント、および既知の問題や回避策な ど、Sentinel LDK 製品の最新リリースに関する情報が含まれています。

これらのリリースノートは変更されることがあります。製品とともにインストールされたリリース ノートを読んでいる場合は、SafeNet では、Sentinel コミュニティのWeb サイトで入手できるリ ★■ リースノートをチェックして、追加や変更された情報がないかどうか調べることをお勧めしま す。最新のリリースノートは以下からアクセスできます。

[http://sentinelcustomer.safenet-inc.com/API\\_Documentation\\_Information.aspx](http://sentinelcustomer.safenet-inc.com/API_Documentation_Information.aspx)

## <span id="page-4-1"></span>製品概要

Sentinel LDK (*Sentinel License Development Kit*) は、ソフトウェアベンダ向けに強力な著作権侵害 防止および知的財産の保護を提供し、他に類を見ない柔軟性を通じて、収益の保護および売 上の増加を支援します。Sentinel システムによってソフトウェアの不正使用が防止され、ソフトウェア の著作権および知的財産が保護されると共に、多様なライセンシングモデルが提供されます。

Sentinel LDK の長所、ユニークさおよび柔軟性は、2 つの基本原理に基づいています。

- Protect Once-Deliver Many-Evolve Often™ (1回の保護、多数に提供、頻繁な進化) この設計理念は、貴社が完全に貴社のビジネスと保護 (エンジニアリング) プロセスを分離 して、ビジネス能力を最大にすることを可能にするものです。これにより、貴社の従業員時 間と核となる能力が最適化され、結果として製品化までの時間がより短くなります。
- <sup>n</sup> *Cross-Locking*™ *Protect Once—Deliver Many—Evolve Often* のコンセプトをサポート し、Sentinel のハードウェアキーまたは Sentinel ライセンス証明書 (ソフトウェアキー) を使用 してプロテクトされたアプリケーションを実行できるようにします。

商業的な意志決定、パッケージ作成、ライセンス定義などは、プロテクションのインプリメント後に、 プロダクトまたはマーケティングマネージャによって行われます。

このワークフローモデルにより、フィーチャベースおよびコンポーネントライセンシング、評価、レンタル、 フローティング、定期購入、暫定 (トライアル/猶予期間)、使用ごとなど、新しい販売およびライセ ンシングモデルの定義時に高い柔軟性と自由度が確保され、収益の成長に集中することができま す。

#### <span id="page-5-0"></span>**Sentinel Vendor** キー

Sentinel LDK を購入すると、2個のSentinel Vendor キー、すなわち Sentinel Master キーとSentinel Developer キーが提供されます。

Sentinel Developer キーは、貴社のソフトウェアエンジニアによって Sentinel LDK プロテクションツール と共に使用され、貴社のソフトウェアやデータファイルをプロテクトします。

Sentinel Master キーは Sentinel LDK とセットで使用され、Sentinel EMS Server にアタッチされます。 製品スタッフがキーを使用してライセンスを作成し、Sentinelプロテクションキーにロックするため、特 定データをSentinel プロテクションキーのメモリに書き込んだり、フィールドに導入されたライセンスを アップデートします。

各 Sentinel EMS Server コンピュータには、Sentinel Master キーが接続されていなければなりません

重 要 : これらのキーは安 全 な 場 所 に保 管 し て 、 その使 用 は信 頼 のおける要 員 にのみ許 可 してください。 Master キーは、 ライセンスの生 成 を可 能 にするため、 特 に重 要 です。 両 方 の Vendor キーには、秘 密 鍵 が含 まれており、 ユーザキーのメモリや暗 号 化 機 能 にアクセ スできるツールや API ライブラリの使 用 を可 能 にします。

## <span id="page-5-1"></span>サポートについて

以下のオプションのいずれかにより、弊社にご連絡いただけます。

■ オフィス連絡先 - 最寄りのオフィスまたは販売店を見つけるには、下記の URL にアクセスし てください。

<http://www.safenet-inc.com/contact-us/>

- テクニカルサポート SafeNet 製品の使用に関するサポートは、 弊社のテクニカルサポート チームまでお気軽にご連絡ください。
	- <sup>o</sup> 電話:( 英語のみ対応) 800-545-6608 (米国、無料通話)、+1-410-931-7520 (国際)
	- 電子メール:[support@safenet-inc.com](mailto:support@safenet-inc.com?subject=Technical Support)
	- o URL:<http://sentinelcustomer.safenet-inc.com/sentinelsupport/>
- ダウンロード 以下の URL により、 インストーラや他のアップデートされたコンポーネントをダ ウンロードできます:

[www.sentinelcustomer.safenet-inc.com/sentineldownloads/](http://www.sentinelcustomer.safenet-inc.com/sentineldownloads/)

#### <span id="page-5-2"></span>製品に関するご意見 ・ご要望をお聞かせください

弊社Sentinel LDKに関するアイデアやご意見、ご要望をお寄せください。お客様からのご意見は、 製品の今後のバージョンを形成する上で役立ちます。

Sentinel LDK へのご意見はこちらへ送付してください:[ldkfeedback@safenet-inc.com](mailto:ldkfeedback@safenet-inc.com?subject=Improvements to Sentinel LDK documentation)

### <span id="page-6-0"></span>**Sentinel LDK v.7.1** の新機能

このセクションでは、Sentinel LDK の本リリースに導入された主な機能と機能強化について説明しま す。

#### <span id="page-6-1"></span>**Sentinel Cloud Licensing** が **Sentinel EMS** に統合されました

Sentinel Cloud Licensing は、Sentinel LDK によってプロテクトされたアプリケーションに使用される LDK ライセンシングソリューションに代わるものです。Sentinel Cloud Licensing は、顧客のライセンス条件 に関する現行の管理を望むベンダや、顧客によるフィーチャの利用状況を追跡したいベンダにクラ ウドベースのライセンシングソリューションを提供します。

Sentinel Cloud Licensing は、クラウドにホストされた SaaS (Software as a Service: サービスとして配信 するソフトウェア) アプリケーションと、顧客の施設にインストールされたオンプレミス アプリケーションの 両方に最適です。

Sentinel Cloud Licensing の使用により、貴社アプリケーションのフィーチャレベルでの承認が可能に なり、フィーチャやプロダクトの広範囲なパッケージオプション( 簡単なサブスクリプションから複雑な 利用度ベースのモデルまで) を活用することができます。これにより、強化されたプロダクトの汎用性 や業務の簡素化を通じて、投資収益率を最大化できます。

Sentinel Cloud Licensing は、自動メータリングや請求書作成用の使用量データのエクスポートの提 供により、請求書作成のプロセス管理を簡素化します。

Sentinel Cloud ランタイムは、アプリケーションのソースコードを変更せずに、貴社のアプリケーション をクラウド上に導入できる共通のAPI セットを提供します。

Sentinel Cloud Licensing は、Sentinel LDK のインストール時に自動的にインストールされませ ん。Sentinel Cloud Licensing をインストールするには、SafeNetの営業担当者にご連絡ください。

#### <span id="page-6-2"></span>**Sentinel HL (**ドライバレス構成**)** キー内のダイナミックメモリにアクセスできるようになりまし た

新タイプのメモリであるダイナミックメモリを、Sentinel HL Basic キーと Sentinel HL Pro キーを除くすべ てのSentinel HL (ドライバレス構成) キーで利用できます。

これまで利用できたオリジナルのメモリ(デフォルトメモリ) は、 引き続き利用できます。 ただし、ダイナ ミックメモリには、デフォルトメモリに比べていくつかの利点があります。

- ダイナミックメモリは、デフォルトメモリに比べて容量が大幅に大きくなっています (一般的 に、26 KB 対 6 KB)。詳細については、*Sentinel HL* データシートを参照してください。ダイナ ミックメモリは、ダイナミックメモリファイル(ディスクファイルに類似) を使用して管理されます。 各ファイルは、読み取り専用、読み取り/書き込み、または読み取り/ライトワンスに指 定できます。各ファイルには、必要に応じて容量を割り当てることができます (キーの空き 容量以内)。
- ダイナミックメモリの容量は、ダイナミックメモリファイルとライセンスデータ (フィーチャとプロダク ト用) によって共有されます。ライセンスデータに使用されないすべての容量は、ダイナミック メモリファイルに使用できます。
- デフォルト メモリには、 読み取り専用および読み取り/書き込み用2つの固定パーティション が含まれています。開発者は、オフセットパラメータおよびレングスパラメータを使用して各 パーティション以内に容量の割り当てを管理する必要があります。

Sentinel LDK の本リリースでは、Sentinel License Generation API またはこのAPI のToolBox ユーティリティ インタラクティブ シミュレーションを使用することによってのみ、空きダイナミックメ モリにデータファイルを作成できます。将来のリリースでは、Sentinel EMS で同じ機能が使用 できるようになります。

#### <span id="page-7-0"></span>**Sentinel HL** キーへの仮想クロックのサポート

これまでは、時間ベースのライセンスに対する仮想クロックの使用は、Sentinel SL キーでプロテクトさ れるアプリケーションにのみ使用できました。Sentinel LDK は、Sentinel HL (ドライバレス構成) キーを 使用してプロテクトされるアプリケーションに、仮想クロック (*V-Clock*) の使用をサポートするようになり ました。V-Clock は、Sentinel HL Time キーまたは NetTime キーを使用して得られる同じレベルのプ ロテクションを供給しませんが、システムクロックの改竄に対する有効なプロテクションを提供する低 コストの代替物となります。

Sentinel HL Basic キーでは V-Clock を使用できません。Sentinel HL Pro キーに V-Clock を使用する には、Sentinel Master キーに V-Clock モジュールを追加する必要があります。(その他すべての Sentinel HL キーおよび Sentinel SL キーへのV-Clock の使用には、追加のMaster キーモジュールは 不要です。)

Sentinel LDK の本リリースでは、Sentinel License Generation API またはこのAPI のToolBox ユーティリティ インタラクティブ シミュレーションを使用することによってのみ、V-Clock を使用で きます。将来のリリースでは、Sentinel EMS で V-Clock 機能が使用できるようになります。

#### <span id="page-7-1"></span>**AppOnChip** プロテクションの向上

Sentinel LDK Envelope のAppOnChip プロテクションに、以下の機能強化が行われました:

- AppOnChip が Windows プラットフォームでダイナミックリンクライブラリ (DLL ファイル) のプロ テクトに使用できるようになりました。
- <sup>n</sup> アプリケーションに [**AppOnChip** を有効にする] を選択すると、Envelope は AppOnChip プロ テクションと互換性のあるすべての関数を検査し、ヒューリスティックスを使用して、パフォー マンスへの影響が最も少なく、セキュリティを最も向上する関数を自動的に選択します。

時間が重要な関数を AppOnChip で保護する場合は、貴社のアプリケーションのパ フォーマンスが大幅に低下する可能性があります。AppOnChip プロテクションに選 択する関数の評価は、アプリケーションのコードに精通した開発者のみが行うことが できます。必ずプロテクションに選択された関数を見直して、適切な関数のみが選 択されるようにしてください。

AppOnChip プロテクションは、Sentinel HL Max キー、Time キー、NetTime キー、Net キー、およびド ライブキーを使用してライセンスされるアプリケーションに追加のコストをかけずに、引き続きご利用 いただけます。Sentinel HL Basic キーまたは Pro キーを使用してライセンスされるアプリケーションにつ いては、SafeNet から年間または永久 AppOnChip モジュールを取得する必要がありま す。AppOnChip モジュールは、ご使用のSentinel Developer キーまたは Sentinel Master キーに配 置することができます。AppOnChip モジュールを含んだ Developer キーまたは Master キー は、AppOnChip プロテクションを貴社のアプリケーションに適用する際に、Sentinel LDK Envelope に アクセスできる必要があります。

AppOnChip プロテクションは、DEMOMA バッチコードですべてのSentinel HL キーでの使用に引き続 きご利用になれます。

#### <span id="page-8-0"></span>データ暗号化機能は、ランタイム環境**( RTE)** が不要になりました

Windows で、暗号化されたデータを外部ファイルとの間で読み書きするためにデータ暗号化機能 を使用するプロテクトされたアプリケーションは、ランタイム環境が不要になりました。Sentinel LDK Envelope は、必要なライブラリをプロテクトされるアプリケーションに統合する機能が強化されまし た。

その結果、最新バージョンのEnvelope プロテクトされ、SL-UserMode キー、ドライバレス HL キー、リ モートネットワークキー、またはリモート SL-AdminMode キーを使用してライセンスされるアプリケーショ ンは、データ暗号化ファシリティを使用する場合でも、ランタイム環境をインストールする必要があり ません。暗号化されたファイルは、ランタイム環境がマシンに存在するかどうかにかかわらず、データ 暗号化ファシリティとの互換性が維持されます。

#### <span id="page-8-1"></span>**IEEE Taggant** のサポート

プロテクトされたアプリケーション用のある種のSentinel LDK コンポーネントは、IEEE Software Taggant システムを使用して署名されており、そのため、アンチウィルス システムに対して透明性が改善され ています。これにより、プロテクトされたアプリケーションのインストールによって引き起こされる誤警告 の数が大幅に減少します。

#### <span id="page-8-2"></span>**VM** ライブ移行ソリューションでの **Sentinel SL** のジェネリックサポート

Sentinel LDK 7.1 は VM ライブ移行用のソリューションを導入することにより、ゲスト VM が様々な物 理ホスト間を自由に移行できるとともに、正確なライセンス施行を引き続き行うことができます。他 のソフトウェアベースのソリューションとは異なり、VM ライブ移行はライセンスが誤ってクローンとして マークされる (そのため、無効化される) ことがありません。

Sentinel LDK の本リリースでは、Sentinel License Generation API またはこのAPI のToolBox ユーティリティ インタラクティブ シミュレーションを使用することによってのみ、このサポートを使 ーーフィッフィ コンファファコン フーニー コーニー コール・・<br>- 用できます。 将来のリリースでは、Sentinel EMS で VM ライブ移行のソリューションが使用で きるようになります。

#### <span id="page-8-3"></span>ユーザインターフェースの向上

Sentinel LDK ユーザインターフェースに次の改善点が導入されました:

- Master Wizard が少ないステップで完了できるようになり、 無作業時間が長くなってもタイム アウトにならなくなりました。
- Vendor Suite Launcher で追加ツールやドキュメントへのアクセスが可能になりました。
- Sentinel LDK インストールウィザードにインストール中の役立つ情報が供給されるようにな り、また*Sentinel LDK* インストールガイドへのリンクが追加されました。またウィザードが新し いデザインに更新されました。

#### <span id="page-9-0"></span>**Mac OS X 10.9.2** のサポート

Sentinel LDK は、Vendor Tools、ランタイム環境、およびコードサンプルで Mac OS X 10.9.2 をサポー トするようになりました。

## <span id="page-10-0"></span>本リリースでの変更点

このセクションでは、Sentinel LDK の本リリースで行われた既存の機能に対する重要な変更につい て説明します。

#### <span id="page-10-1"></span>**Sentinel LDK** が **SL-Legacy** ライセンスのクローンステータスのクリアをサポート

Sentinel License Generation API が新しいライセンスタイプである SNTL\_LG\_LICENSE\_TYPE\_CLEAR\_ CLONE を提供するようになりました。このライセンスタイプをクローン化が検出された SL-Legacy ライ センスに適用すると、SL-Legacy ライセンスの「クローン」ステータスがクリアされ、ライセンスのステータ スが前の値に復元されます。この新しいライセンスタイプにより、ベンダは Sentinel LDK への移行が 簡単になる一方、SL-Legacy ライセンスを持った顧客を引き続きサポートできます。

Sentinel LDK の本リリースでは、Sentinel License Generation API またはこのAPI のToolBox ユーティリティ インタラクティブ シミュレーションを使用することによってのみ、この関数を実行 できます。将来のリリースでは、Sentinel EMS で同じ機能が使用できるようになります。

#### <span id="page-10-2"></span>フィーチャのログアウトが書き込みサイクルを実行しなくなりました

Sentinel LDK の旧バージョンでは、フィーチャからログアウトする Licensing API 関数がプロテクション キーに対して書き込みサイクルを実行していました。Sentinel HL キーでは、ハードウェアキーが特定 の書き込みサイクル数に耐えるように改善しました。します

Sentinel LDK v.7.0 (ランタイム環境バージョン 6.6.0) に付属のLicense Manager から、ログアウト関 数はプロテクションキーへの書き込みサイクルを実行しません。

#### <span id="page-10-3"></span>ベンダキーのリモート接続

Sentinel Master キーと Developer キーは、サードパーティのソリューションを使用してリモートで接続 できます。 これらのソリューションは、 物理キーが USB ポート の不足 やマシンへの物理的アクセスの 不能により接続できない場合に使用できます。Master キーまたは Developer キーをネットワーク経 由のUSB ソリューションに接続すると、ローカルに接続されているかのように、物理マシンや仮想マ シンからこれらのキーにアクセスできます。

こうしたソリューションはいくつかあり、ソフトウェアベース (USB ポートから PC にインストール可能) と専 用デバイスの両方があります。専用デバイスでは、SafeNet は SEH Technology のmyUTN-80 を推 奨します。 このデバイスは、 Sentinel SuperPro から Sentinel HL までのさまざまな SafeNet プロテクショ ンキーでテスト済みであり、SEH Technology と SafeNet の間の提携関係によって支援されていま す。

## <span id="page-11-0"></span>**Sentinel LDK** のサポートされるプラット フォーム **–** エンドユーザおよ びベンダ

#### <span id="page-11-1"></span>エンドユーザのサポートされるプラットフォーム

*Sentinel LDK* 実行環境、プロテクトされたアプリケーション

本リリースのSentinel LDK には次のSentinel LDK 実行環境が付属しています:

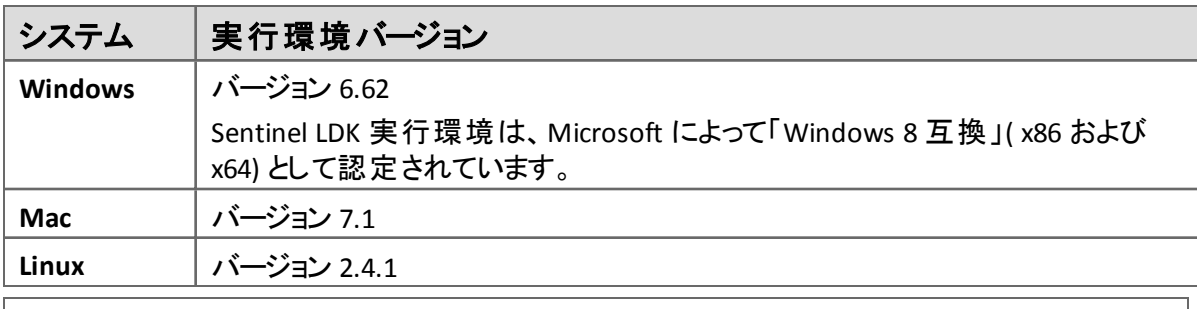

Sentinel LDK 7.1 の最新の機能強化をすべてサポートするには、エンドユーザに最新の実 行環境を供給する必要があります。ただし、Sentinel LDK にあるすべての既存機能につい ては、Sentinel 実行環境の以前の各バージョンがサポートされています。

Sentinel LDK 実行環境、およびプロテクトされたアプリケーション (実行環境の有無にかかわらず) は、以下のシステムにインストールできます:

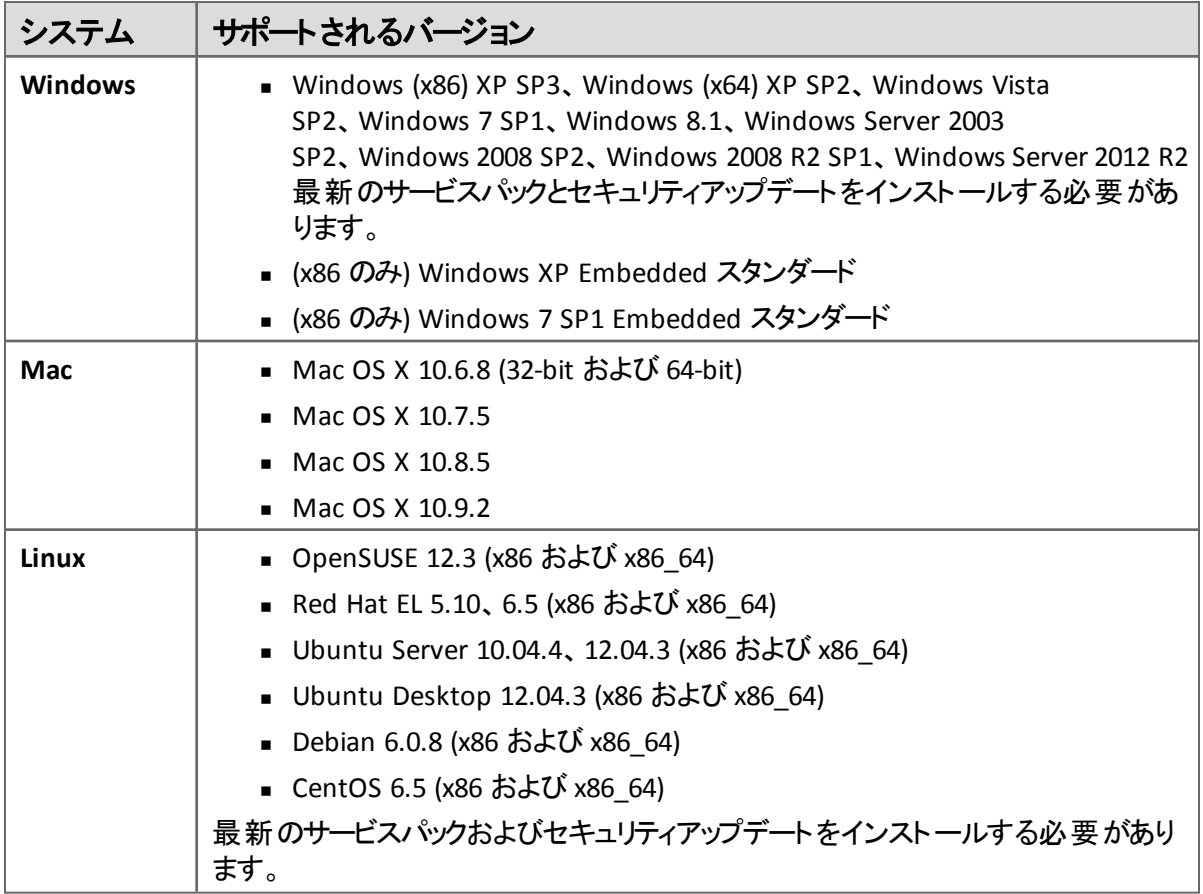

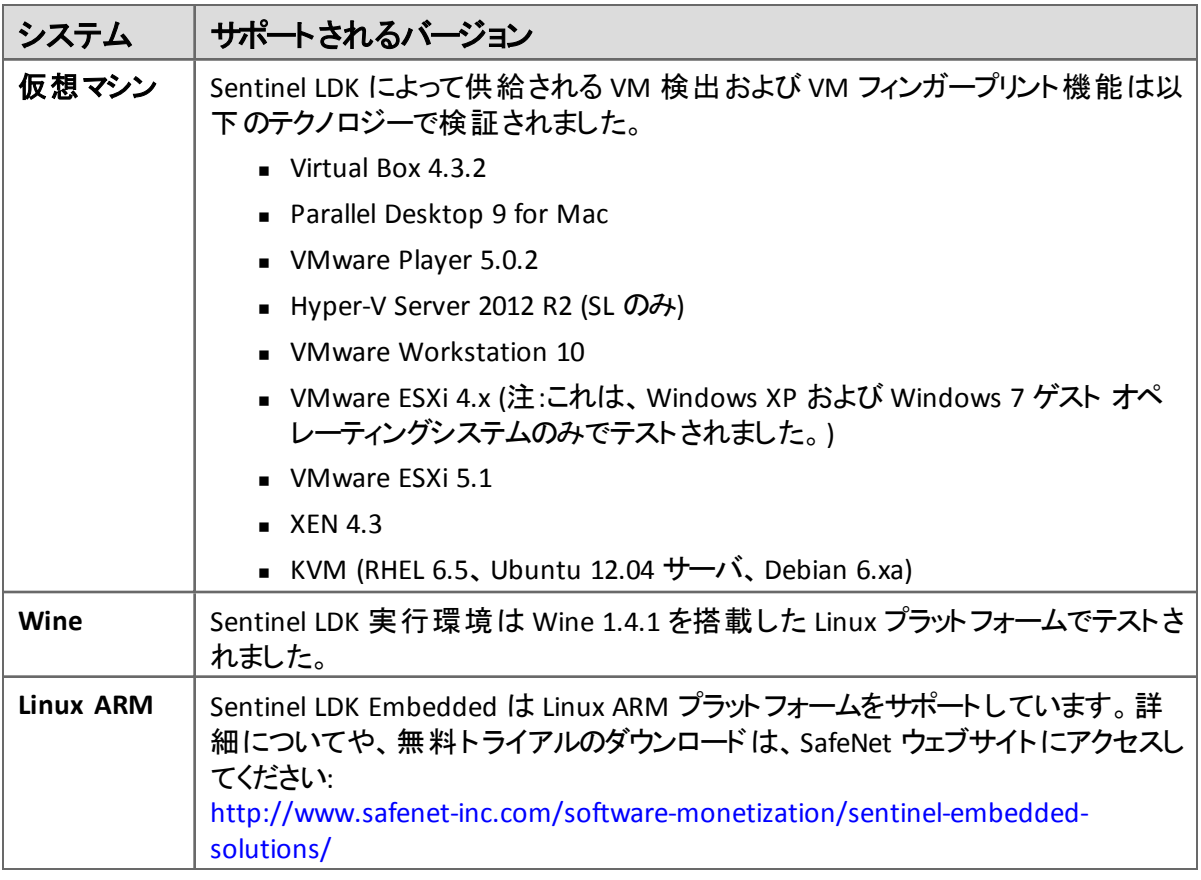

*Sentinel Admin Control Center* 用 *Web* ブラウザ

- Microsoft Internet Explorer (32-bit) バージョン 8、9、10
- Mozilla Firefox (32-bit) バージョン 22
- Google Chrome (32-bit) バージョン 23 以降
- <sup>n</sup> (Mac) Safari 5.0、6.0

#### <span id="page-12-0"></span>ベンダのサポートされるプラットフォーム

#### *Sentinel EMS* サービス

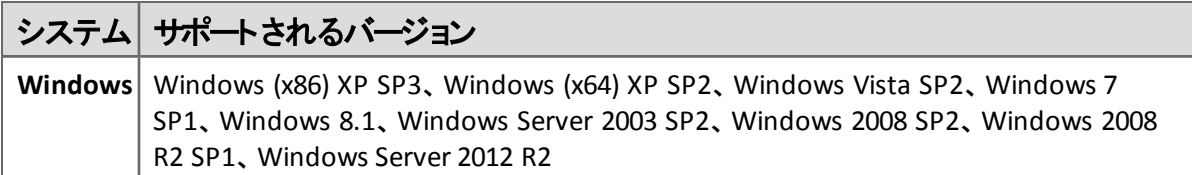

#### *Sentinel EMS*データベース

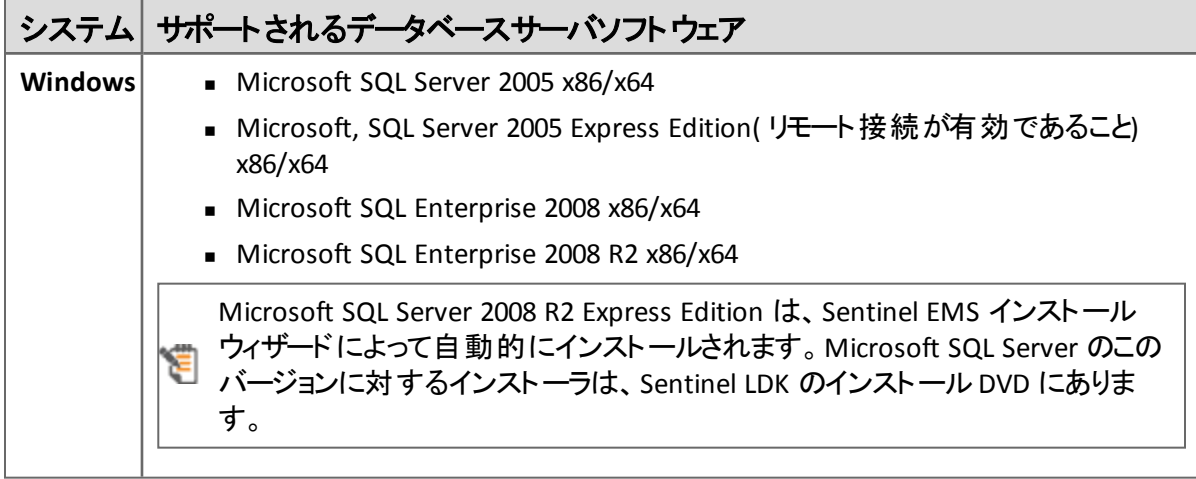

#### *Sentinel EMS* 用の *Web* ブラウザ

- Microsoft Internet Explorer バージョン 8、9、10
- Mozilla Firefox (32-bit) バージョン 22
- Google Chrome (32-bit) バージョン 23 以降

プロテクションキーにアクセスする Sentinel EMS でのアクション (書き込み、リサイクル、キーのチェック イン、オンラインアクティベーションなど) には、32ビット Web ブラウザを使用する必要がありま す。Sentinel EMS でのその他のアクションには、32-bit または 64ビット Web ブラウザを使用できます。

#### *Sentinel LDK Vendor Tools*

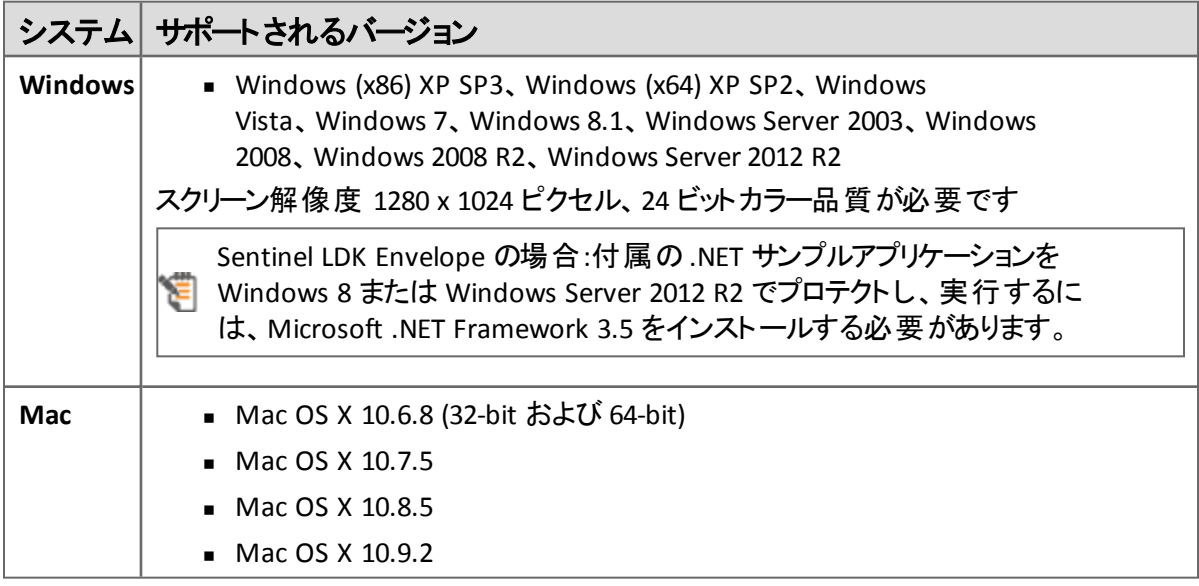

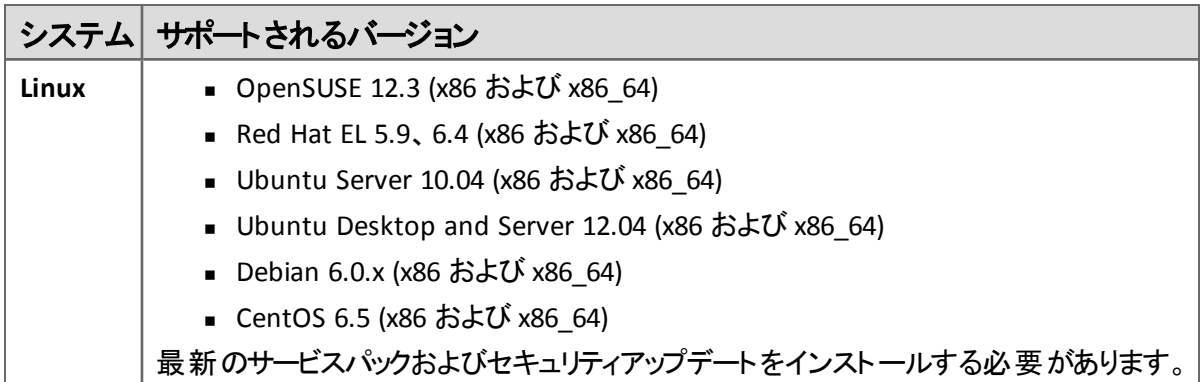

#### サンプルコード

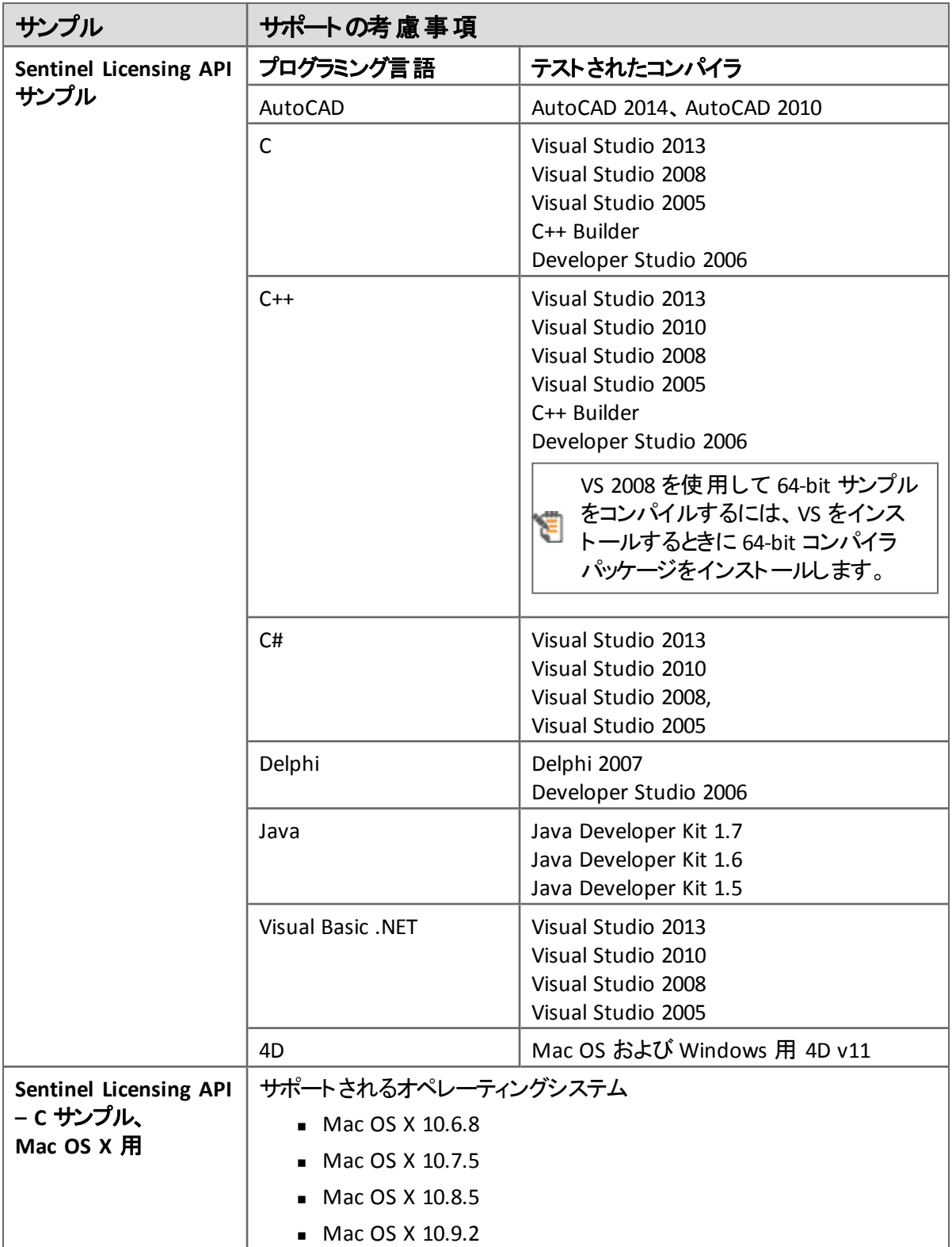

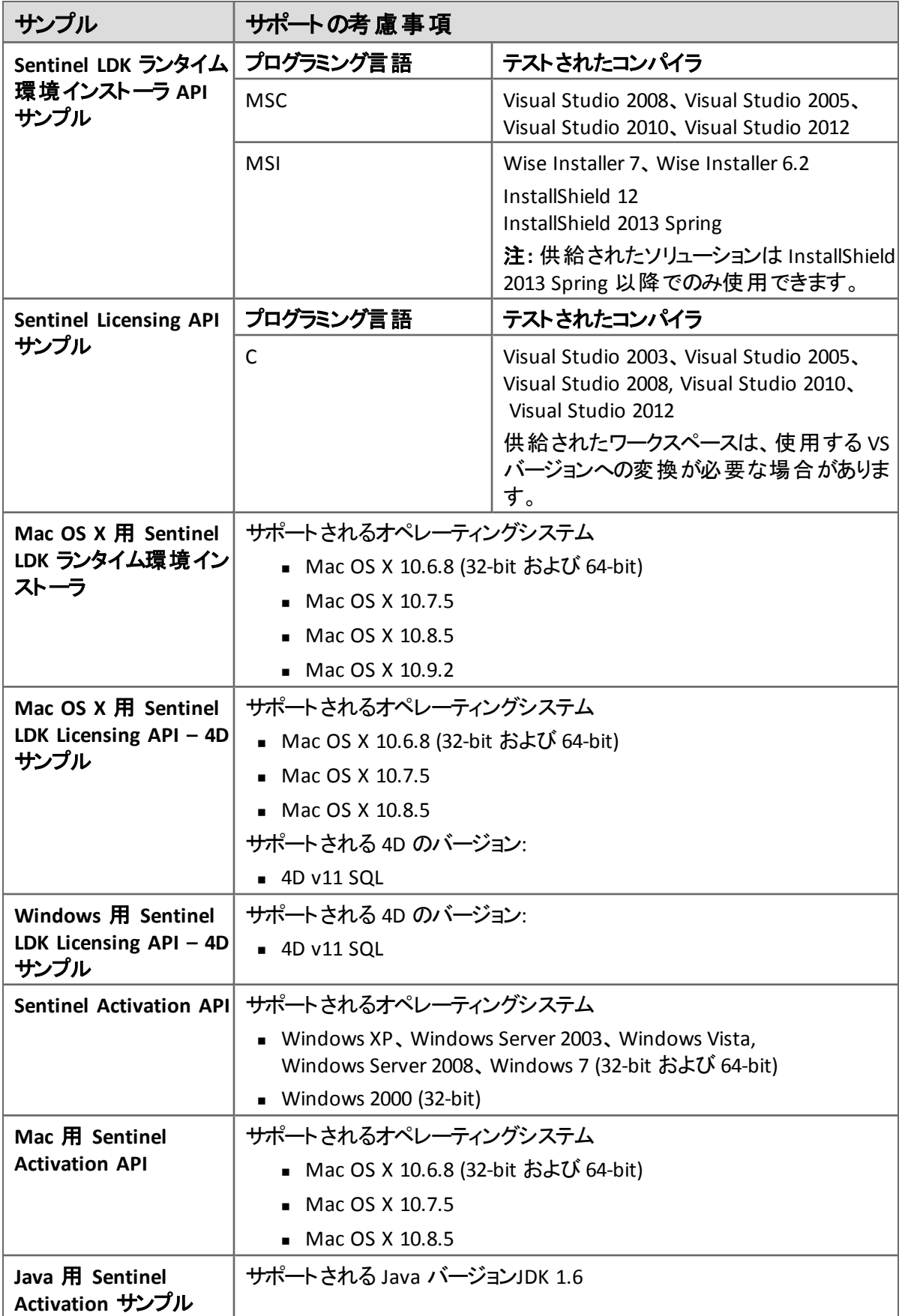

#### <span id="page-17-0"></span>**Windows CE** のサポートされるバージョン

Sentinel LDK 実行環境 (バージョン 5.95) および Envelope ドライバレスがWindows CE バージョン 5.0 および 6.0 にサポートされています。

#### <span id="page-17-1"></span>**Sentinel Cloud Licensing** にサポートされるプラットフォーム

Sentinel Cloud Run-time は以下のプラットフォームでテスト済みです:

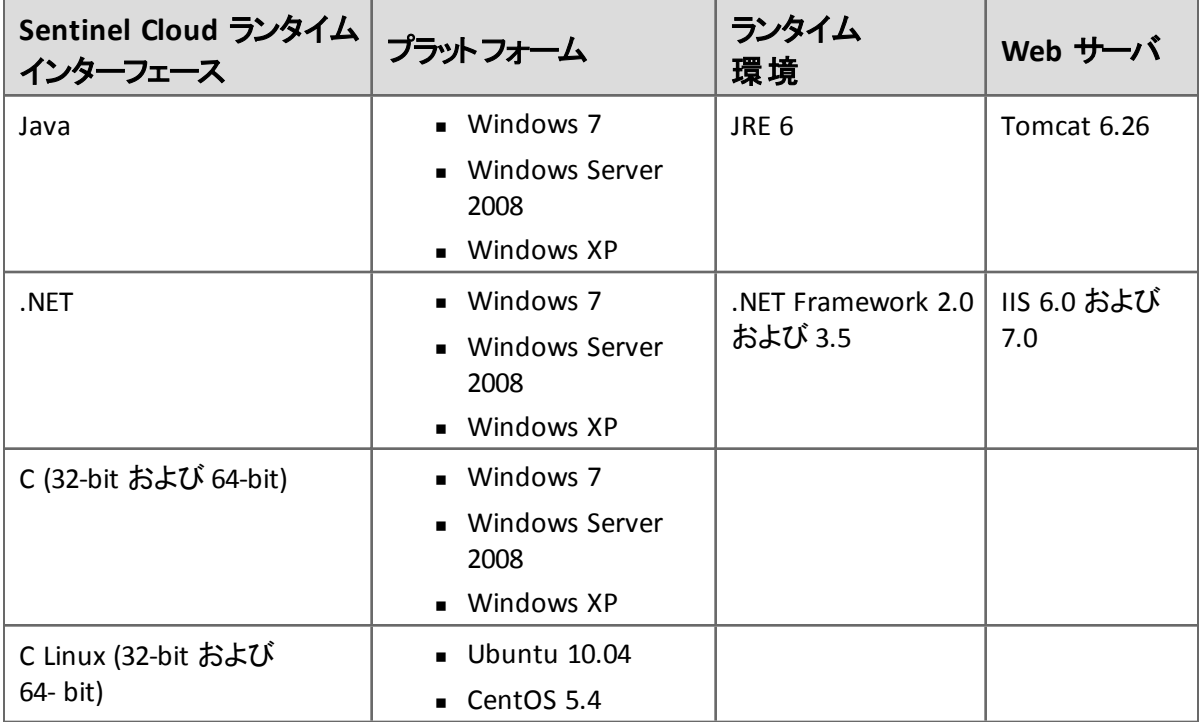

## <span id="page-17-2"></span>中止されたサポート

このセクションには、過去にサポートされていたプラットフォームで、Sentinel LDKv.7.1 でテストされて いないものを示します。SafeNet では、これらのプラットフォームに関連する問題についてのお問い合 わせを引き続きお受けするとともに、関連する問題を解決するための情報をご提供します。

#### <span id="page-17-3"></span>**Sentinel Licensing API** の **Visual Basic** コードサンプル

Sentinel Licensing API のVisual Basic コードサンプルは Sentinel LDK にはもう含まれていません。

## <span id="page-18-0"></span>**Sentinel LDK** ドキュメント

以下に説明するドキュメントとオンラインヘルプシステムは、本リリースの Sentinel LDK に付属してい ます。

#### <span id="page-18-1"></span>ドキュメント

Sentinel LDK ドキュメント (PDF ファイル) は以下にあります:

- Sentinel LDK インストール DVD の次の場所:**\Windows\Installed\Docs\**
- Sentinel LDK がインストールされる場所: **…\Program Files (x86)\SafeNet Sentinel\Sentinel LDK\Docs\**
- Sentinel EMS がインストールされる場所: **…\Program Files (x86)\SafeNet Sentinel\Sentinel EMS\EMSServer\webapps\ems\Docs\**

(Win32 の場合: **\Program Files\...**)

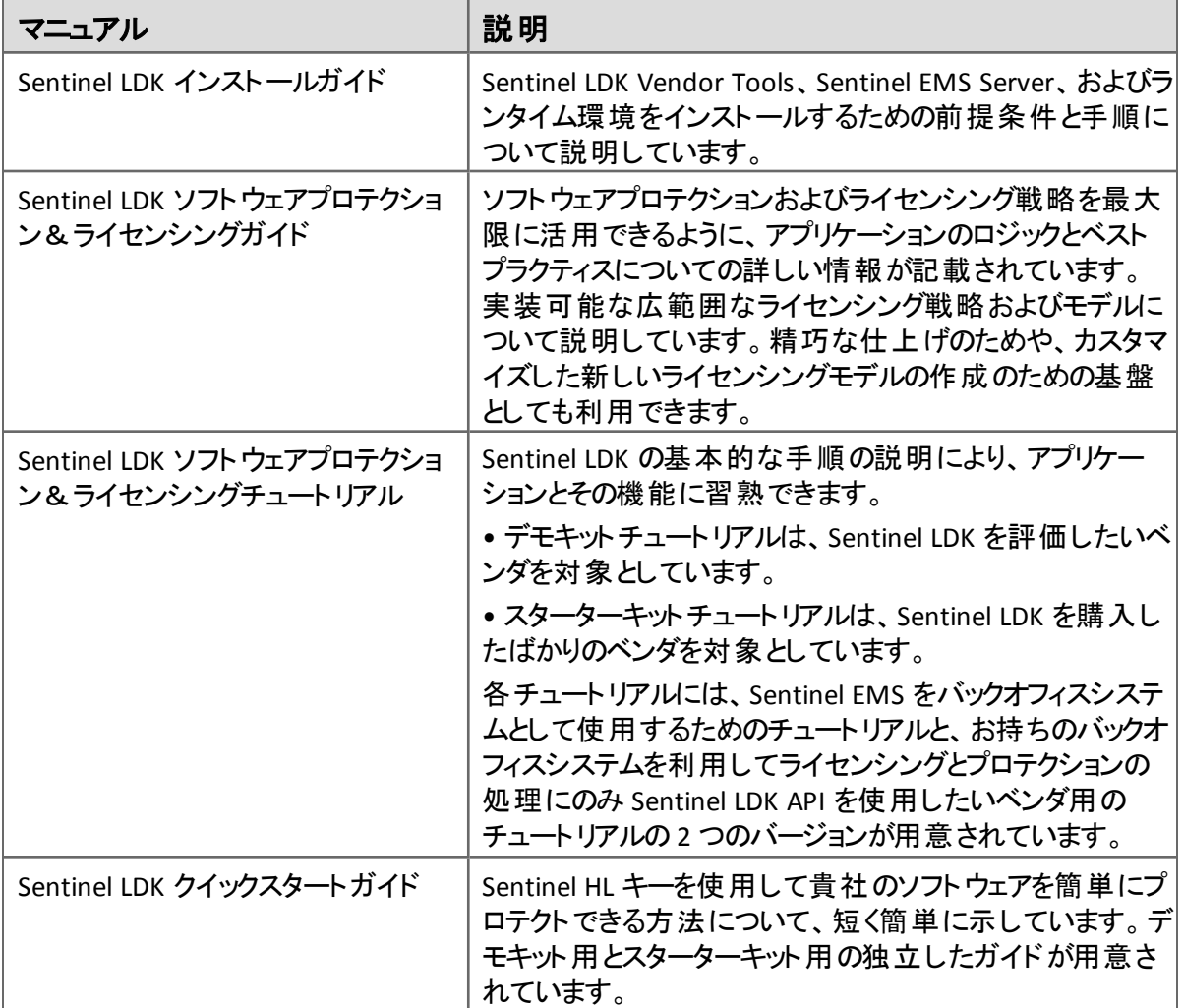

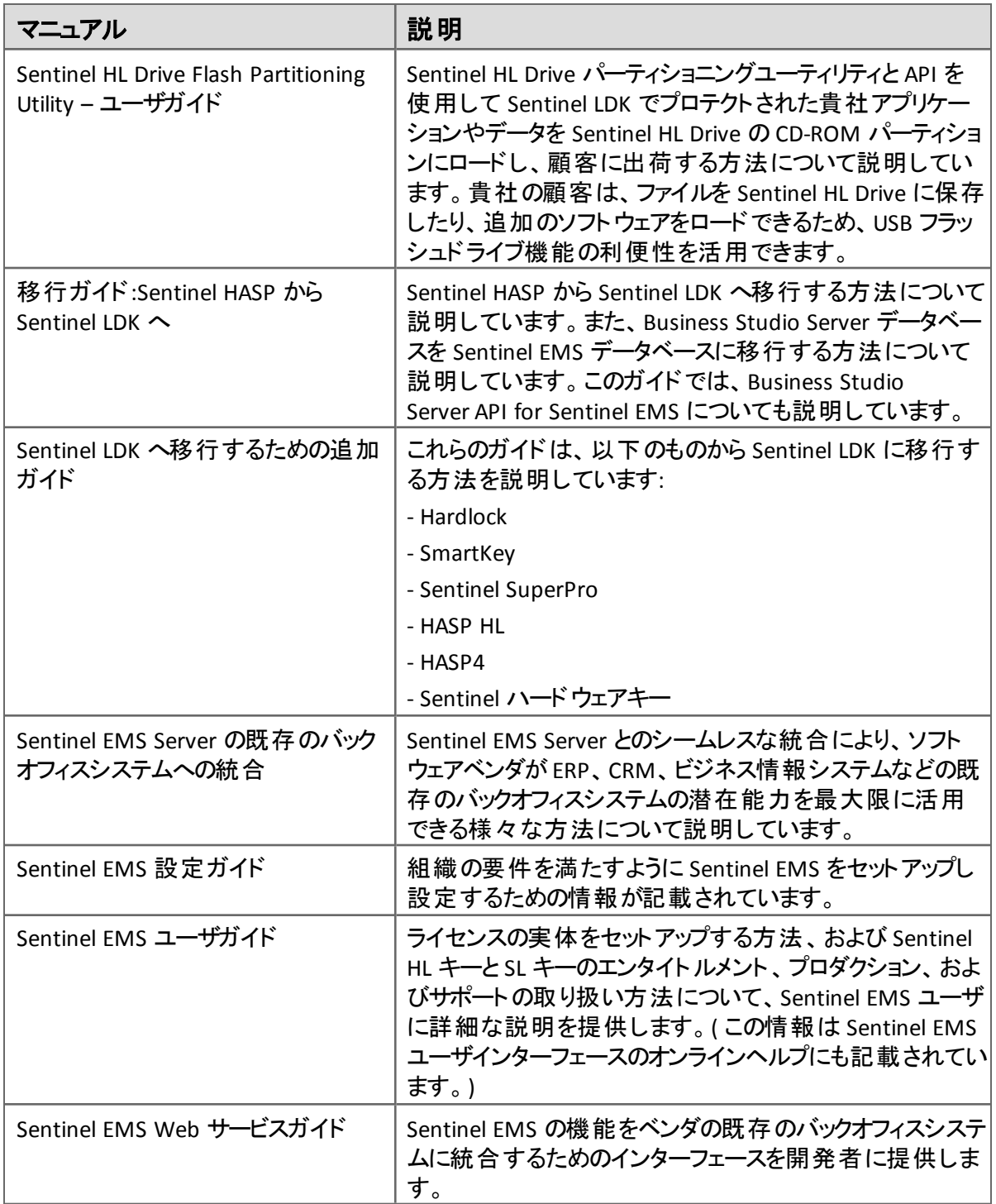

#### <span id="page-19-0"></span>**Sentinel Cloud Licensing** ドキュメント

次の表に含まれるドキュメントは、Sentinel Cloud Licensing の使用方法を説明しています。このド キュメントは、Sentinel Cloud Licensing インストーラに付属しています。

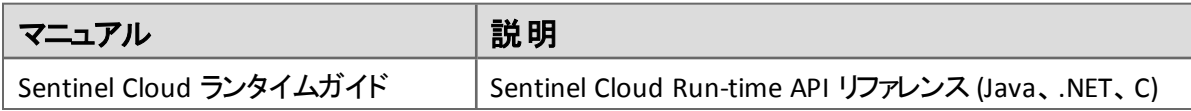

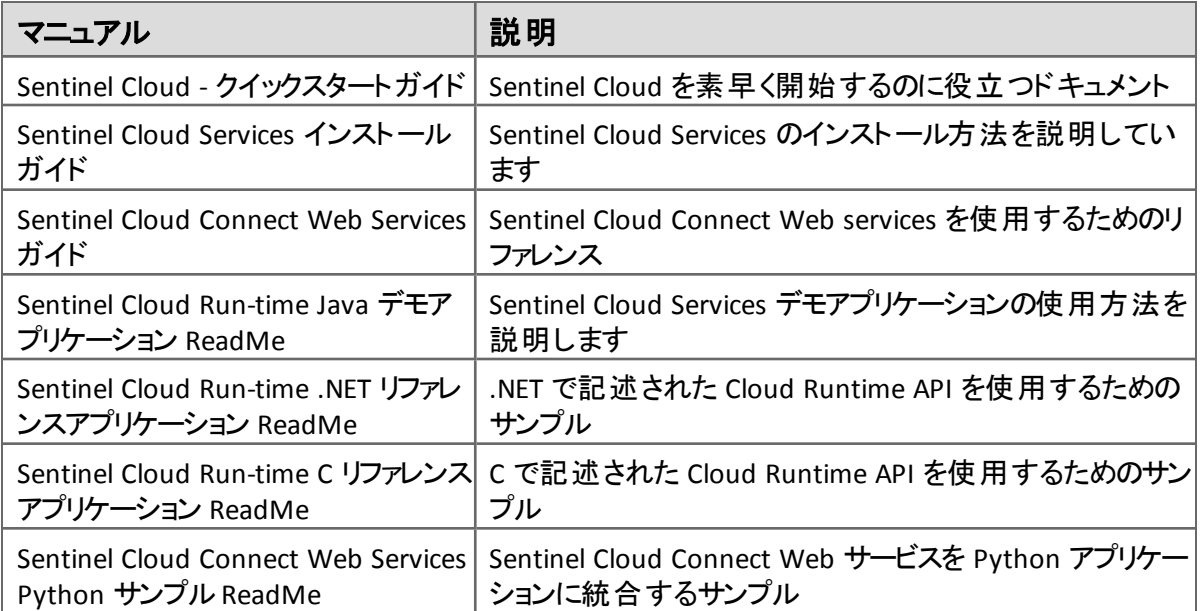

#### <span id="page-20-0"></span>ヘルプシステム **- Sentinel LDK** と **Sentinel EMS** のユーザインタフェース

下の表で説明するドキュメントには、該当する Sentinel LDK コンポーネントのユーザインターフェース からアクセスできます。

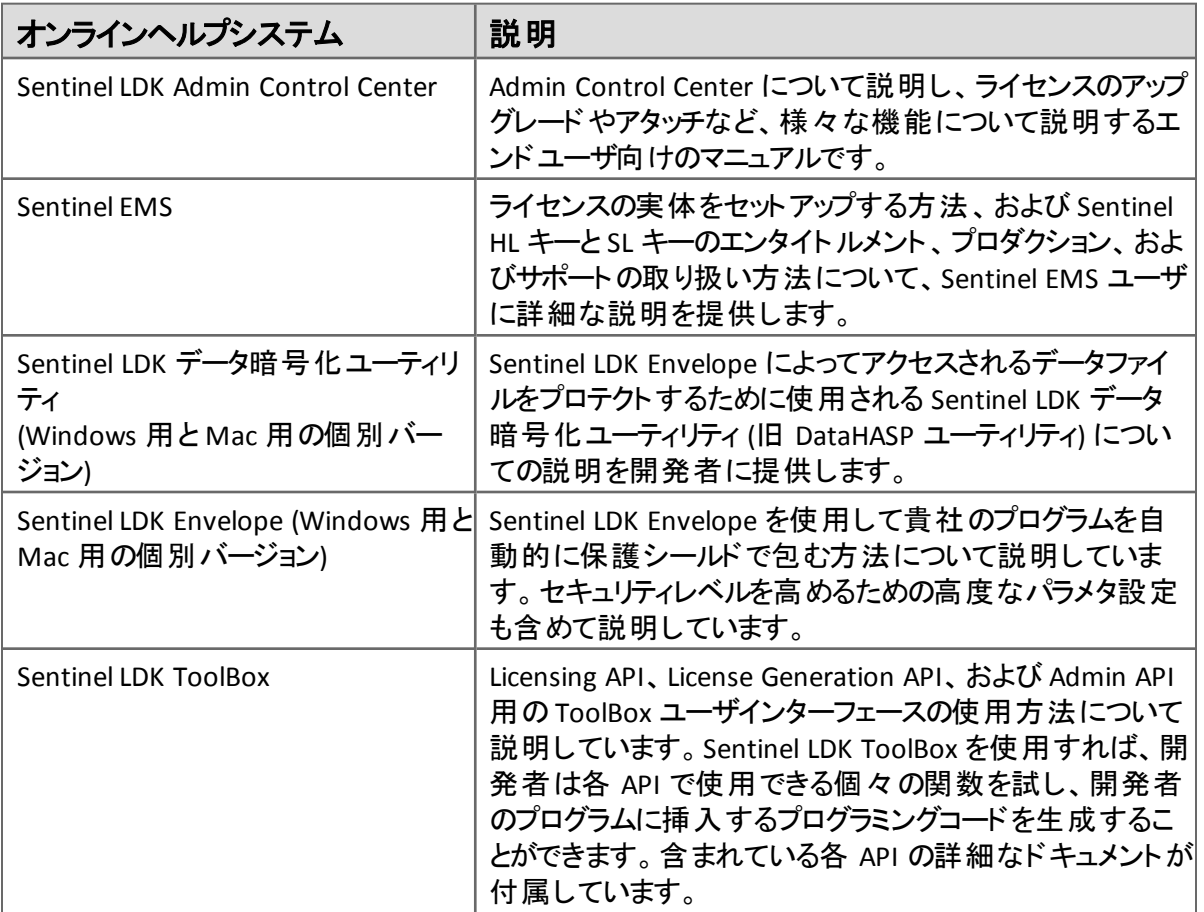

#### <span id="page-21-0"></span>オンラインヘルプシステム **– Sentinel LDK API**

以下に説明する Sentinel LDK API のドキュメントは次の場所にあります:

- <sup>n</sup> Sentinel LDK インストールDVD の以下の場所:**\Windows\Installed\API\**
- Sentinel LDK は次の場所にインストールされます: **…\Program Files (x86)\SafeNet Sentinel\Sentinel LDK\API\**

(Win32 の場合は、次の場所: \Program Files\…)

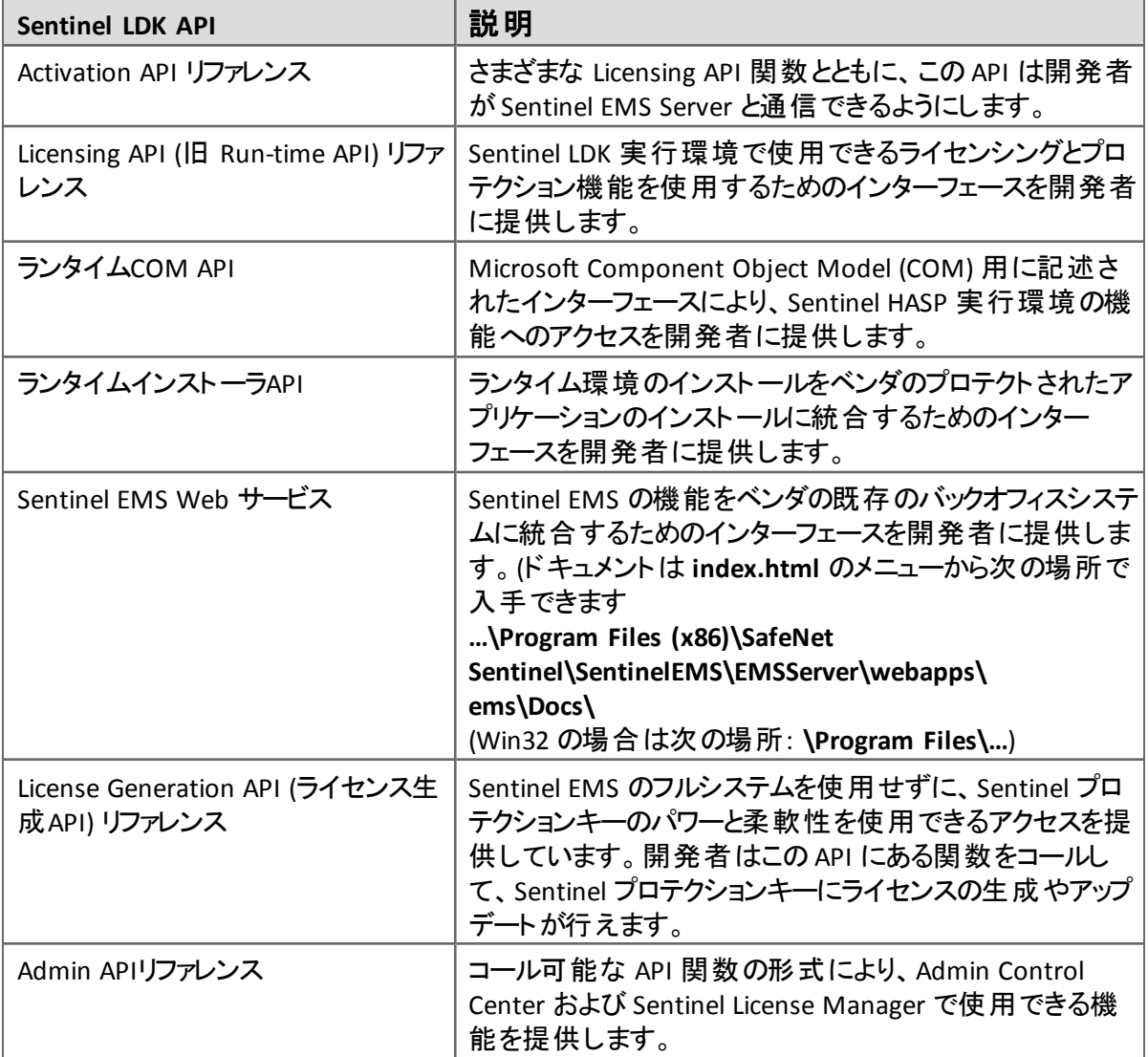

## <span id="page-21-1"></span>ソフトウェアおよびマニュアルのアップデート

[Sentinel](http://sentinelcustomer.safenet-inc.com/sentineldownloads/) [ダウンロードページ](http://sentinelcustomer.safenet-inc.com/sentineldownloads/) に頻繁にアクセスして、最新版のSentinel LDK ソフトウェアとドキュメン ト、および他の言語のドキュメントをご利用いただいていることをご確認ください。

## <span id="page-22-0"></span>既知の問題と回避策

Sentinel LDK v.7.1 の既知の問題のうち、ユ―ザへの影響が大きいものについて、コンポーネントごと に以下に示します。

#### <span id="page-22-1"></span>**Sentinel Vendor Suite** インストール

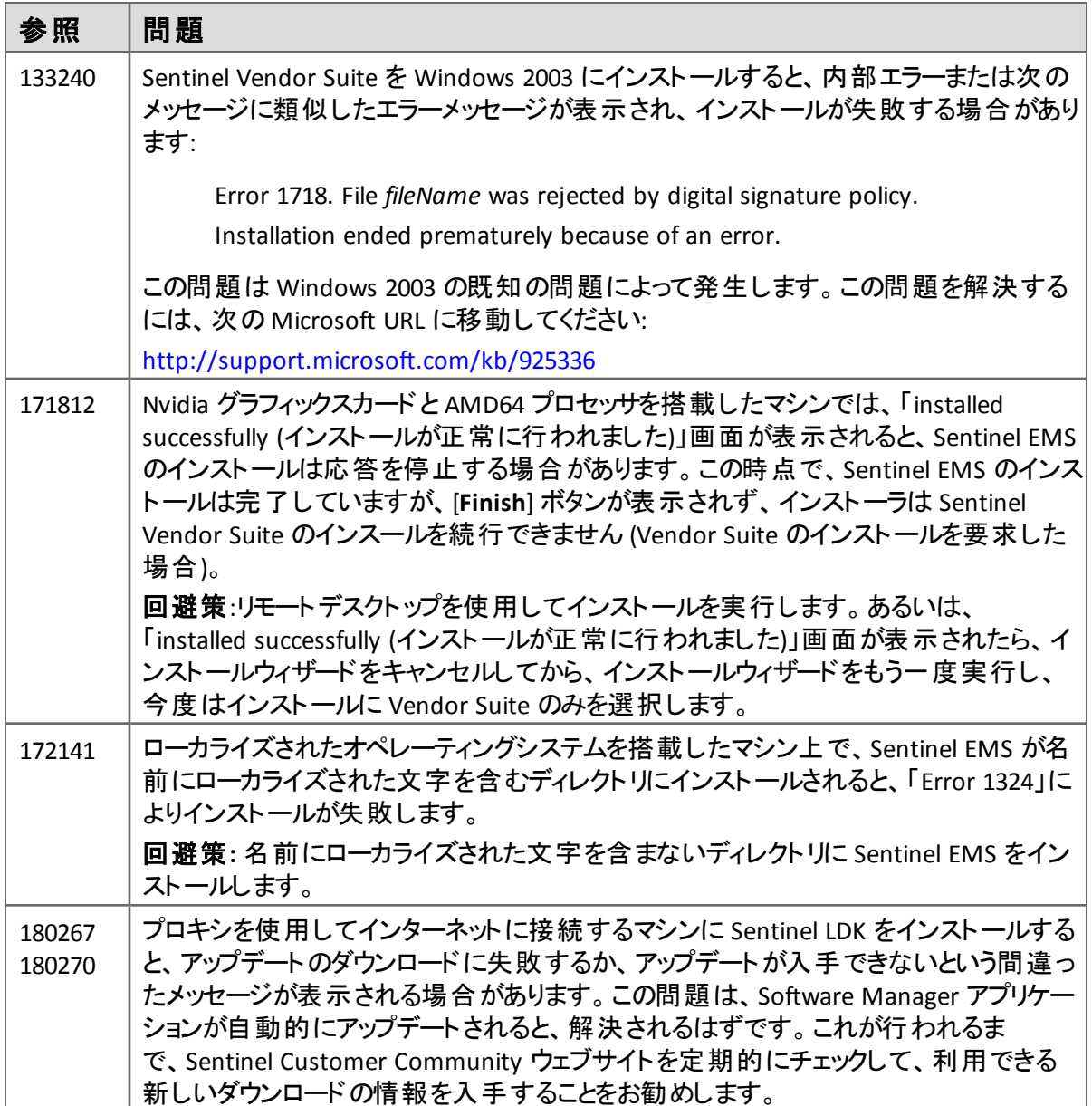

#### <span id="page-23-0"></span>**Sentinel EMS**

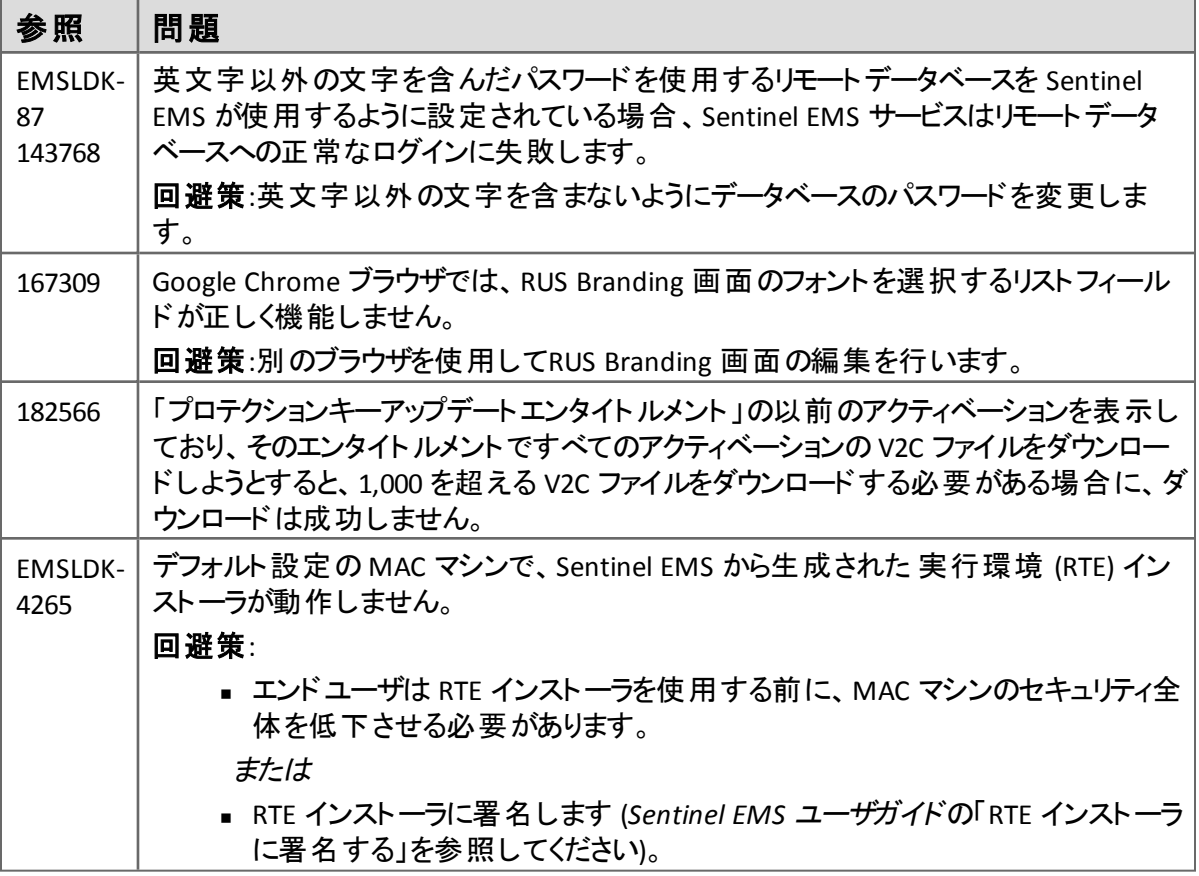

#### <span id="page-23-1"></span>**Sentinel Cloud Licensing**

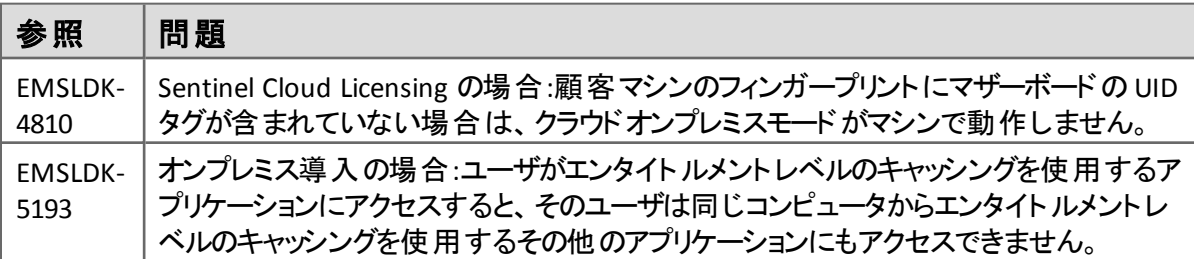

#### インストーラー

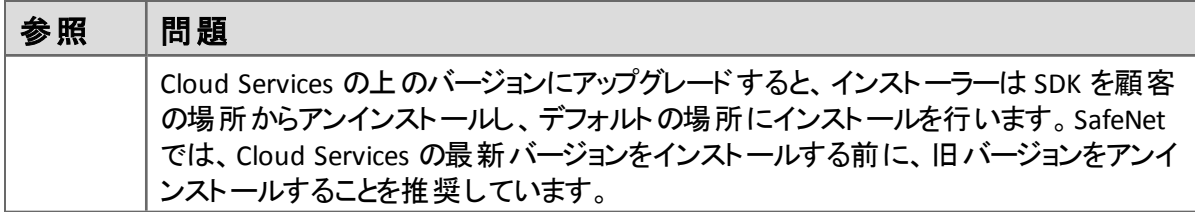

#### 請求書作成

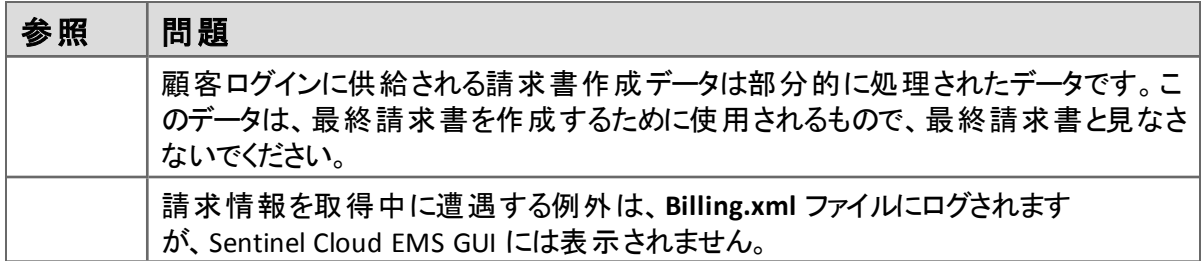

#### <span id="page-24-0"></span>**Sentinel LDK Master** ウィザード

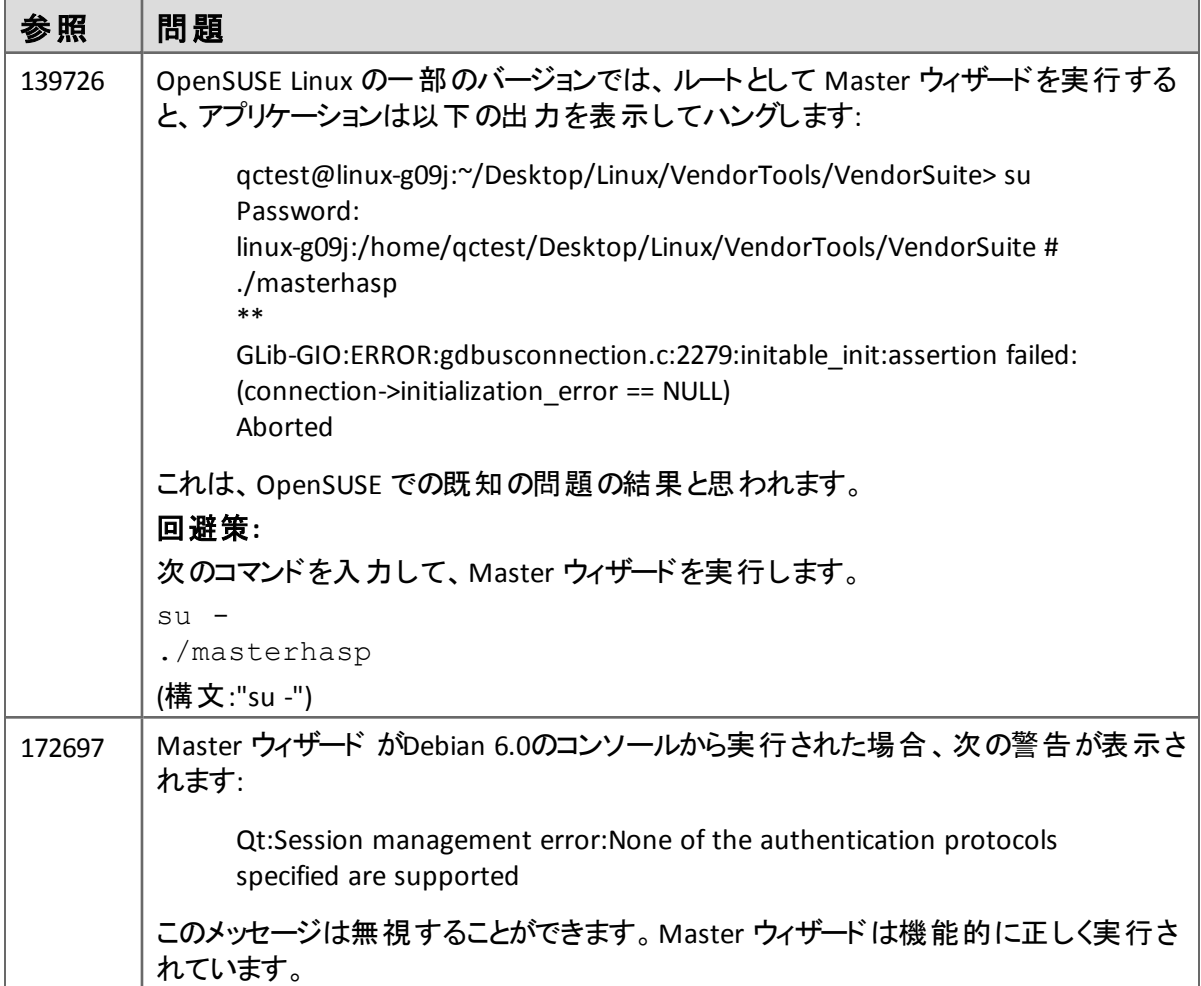

#### <span id="page-24-1"></span>**Sentinel LDK** ランタイム環境、**License Manager**、カスタマツール

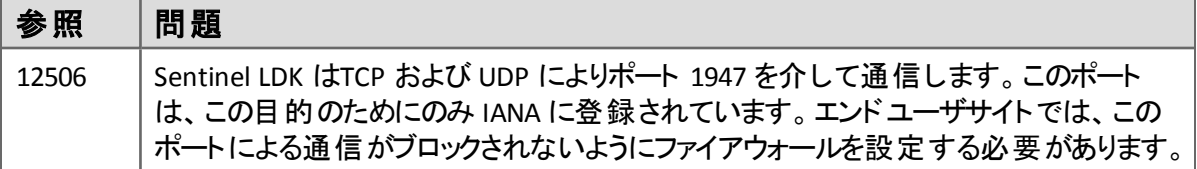

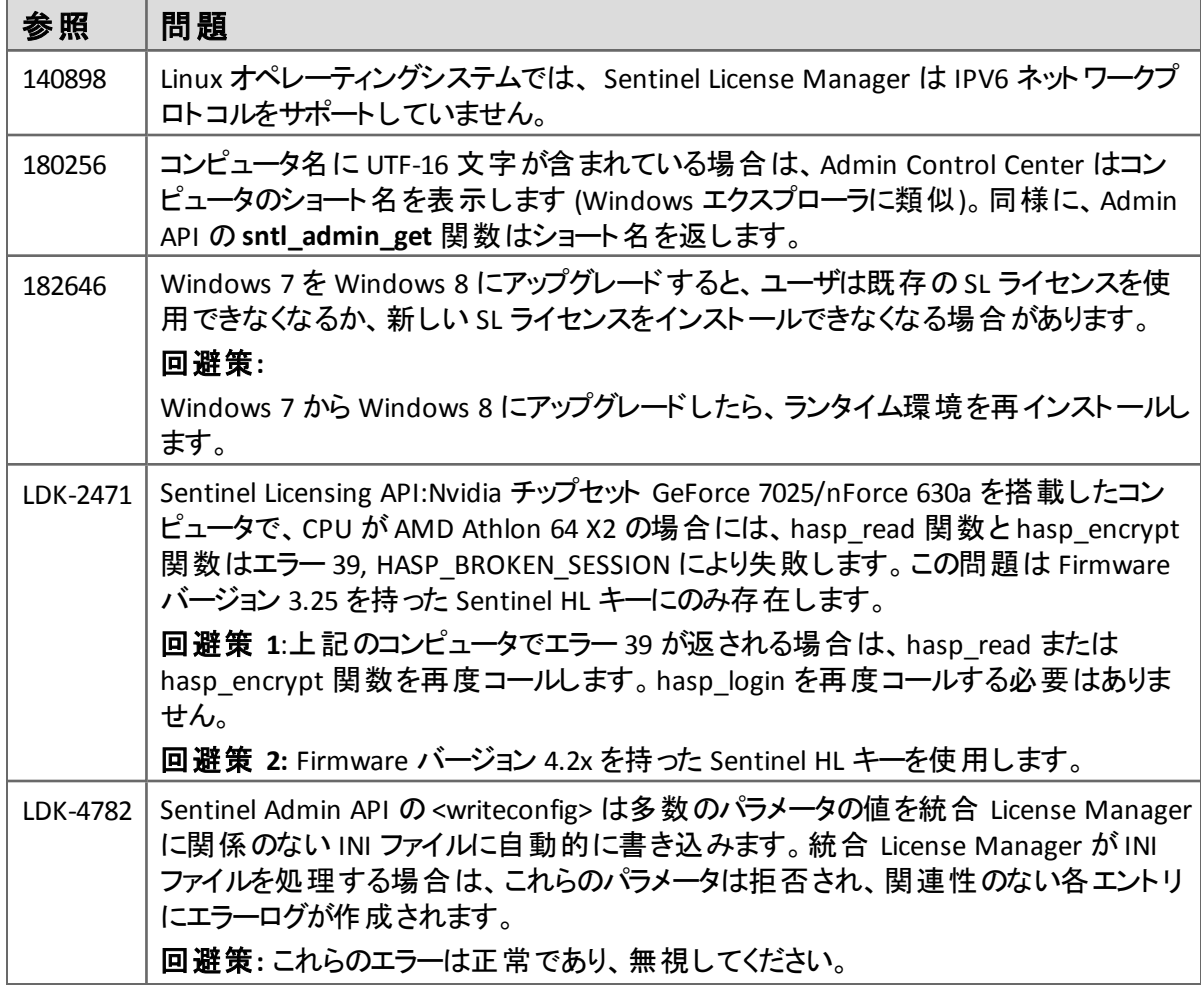

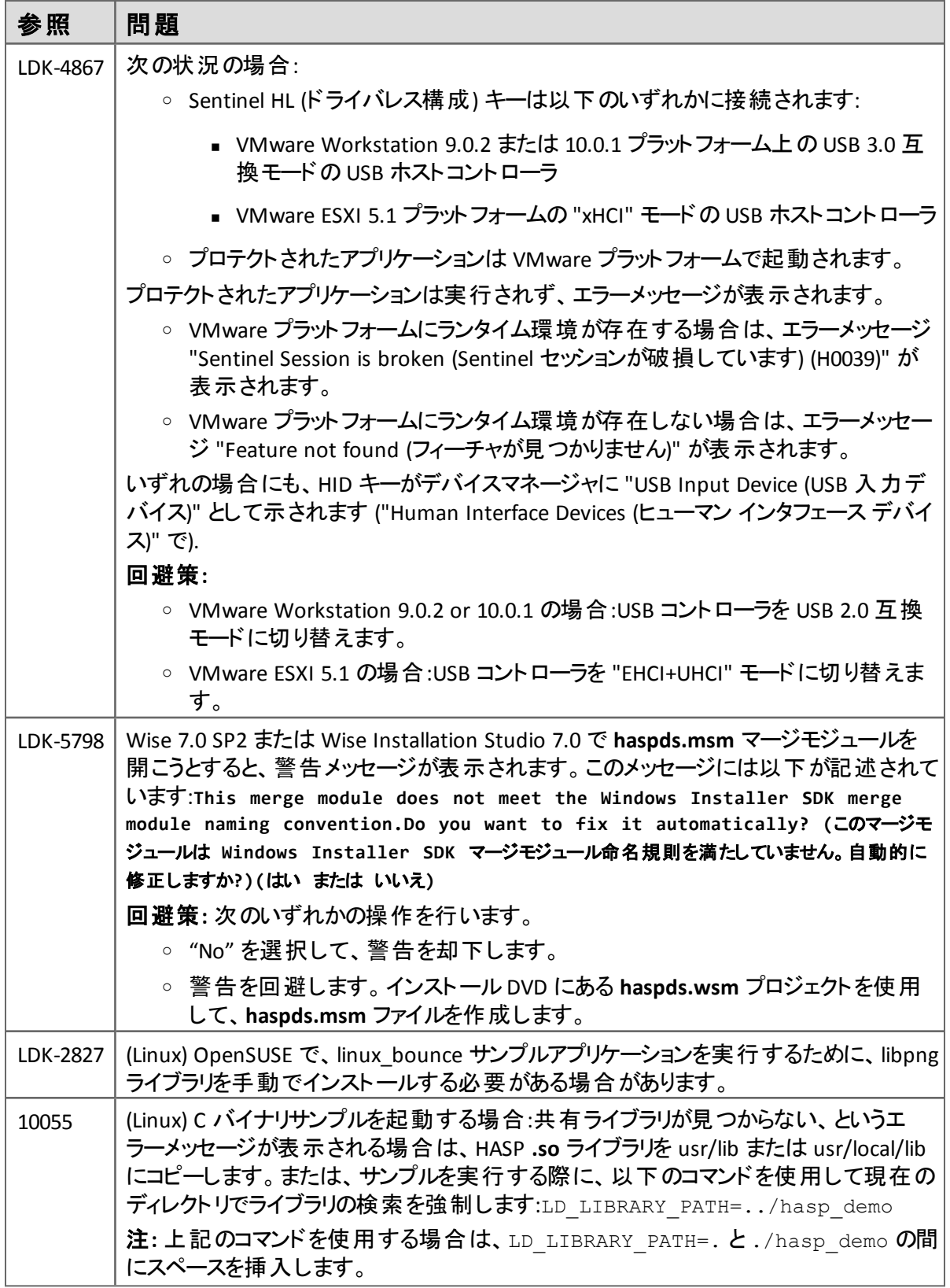

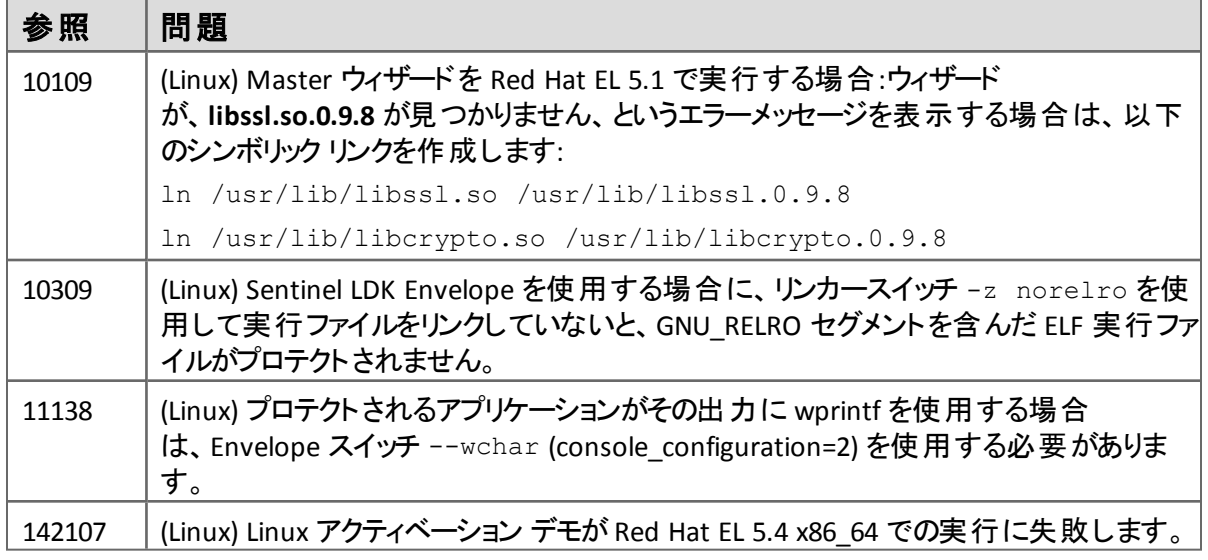

#### <span id="page-27-0"></span>**Sentinel LDK ToolBox**

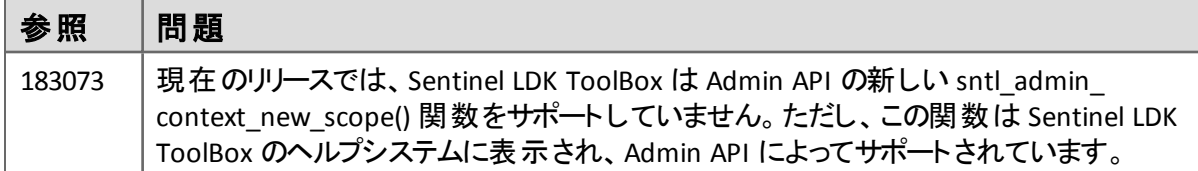

#### <span id="page-27-1"></span>**Windows** プラットフォーム用 **Sentinel LDK Envelope**

#### 一般

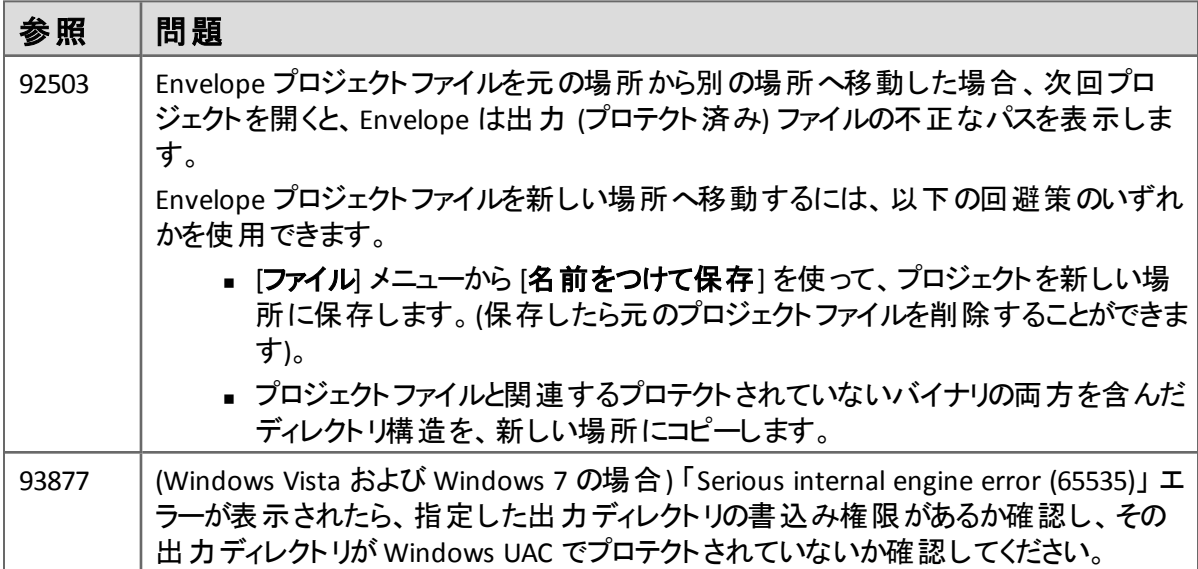

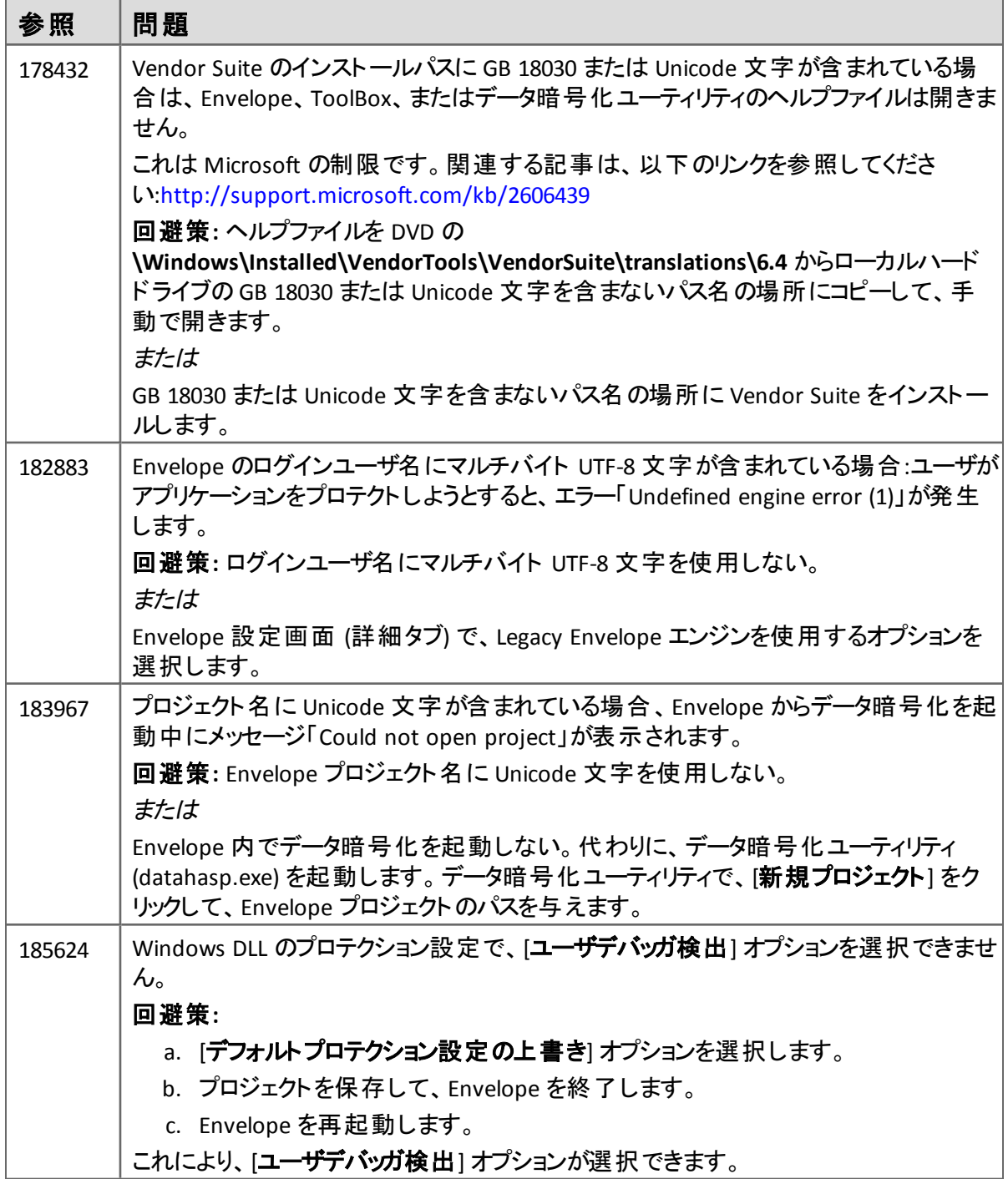

#### *Java*

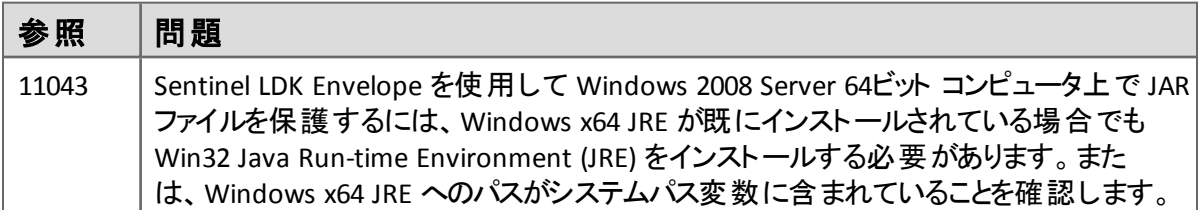

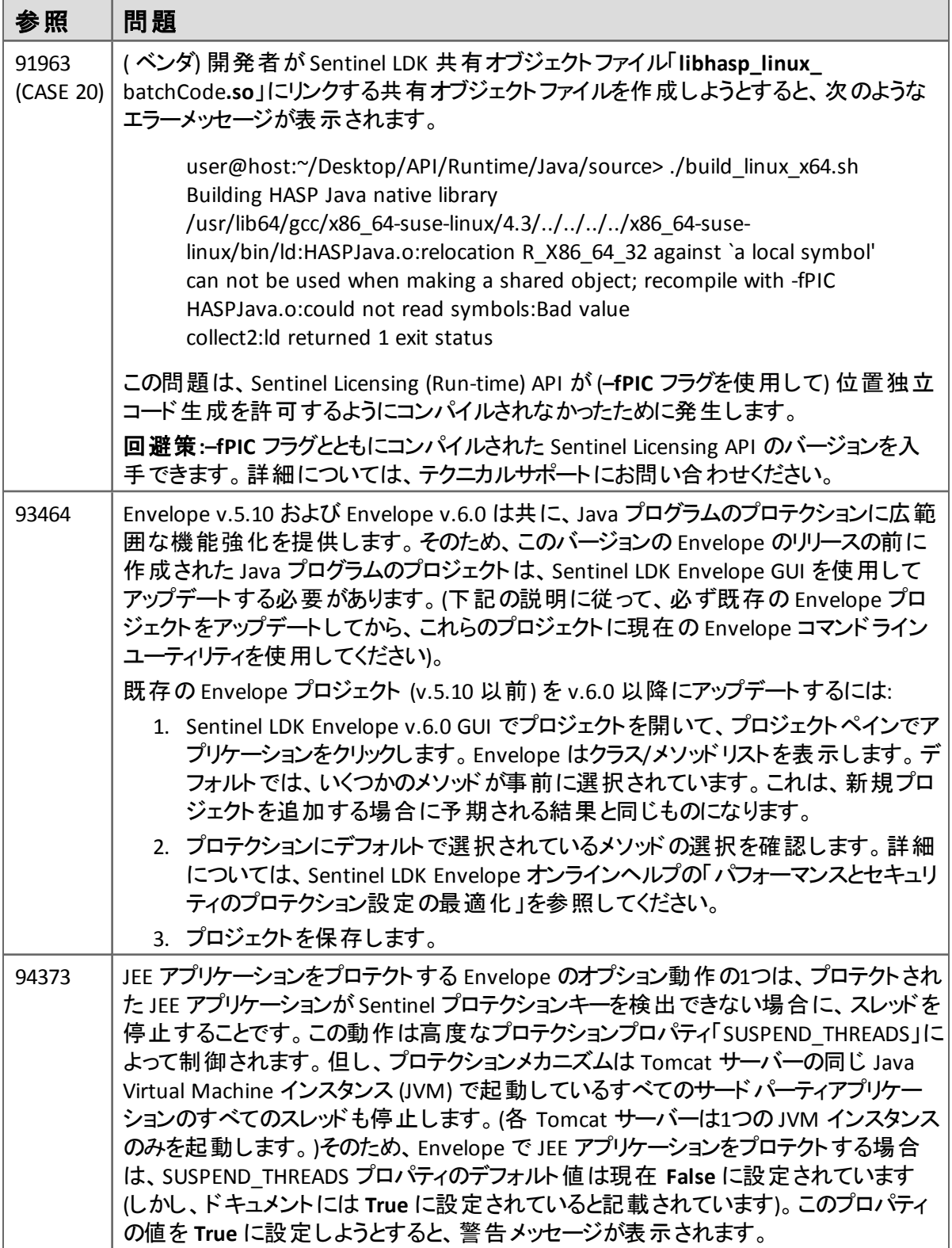

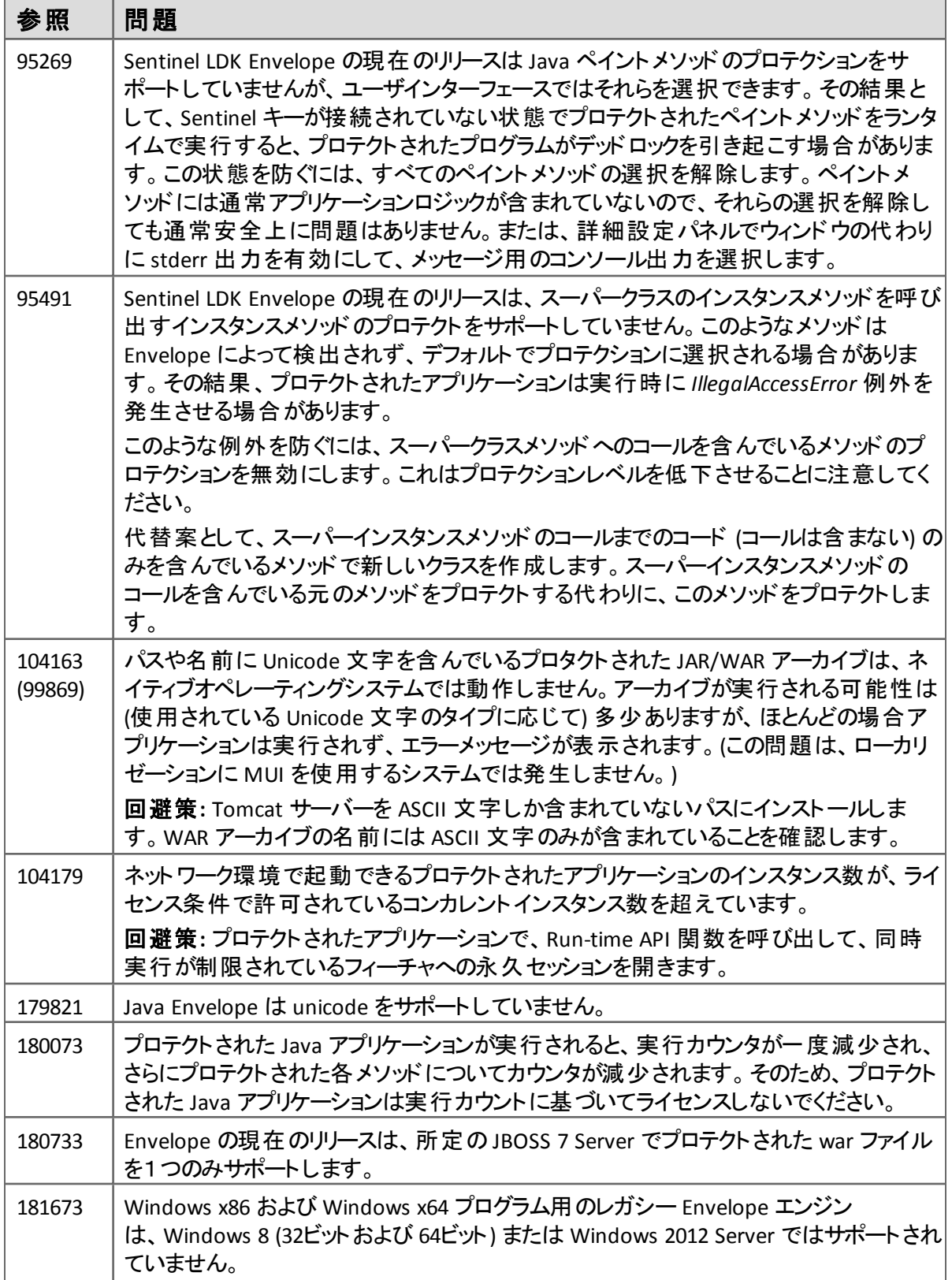

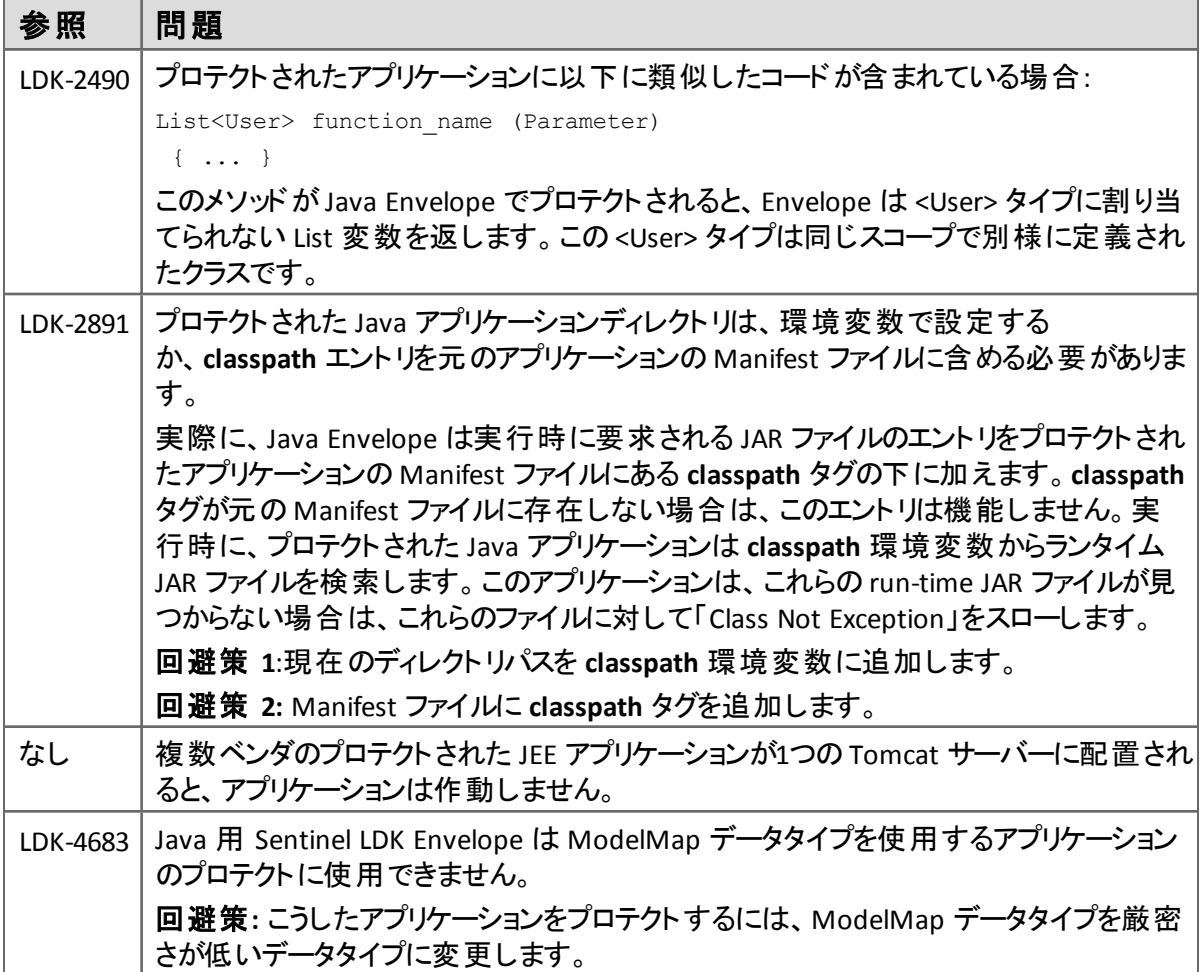

#### *.NET*

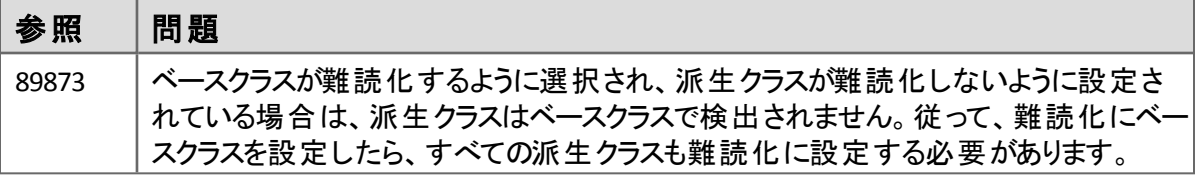

#### <span id="page-31-0"></span>**Linux** 用 **Sentinel LDK Envelope**

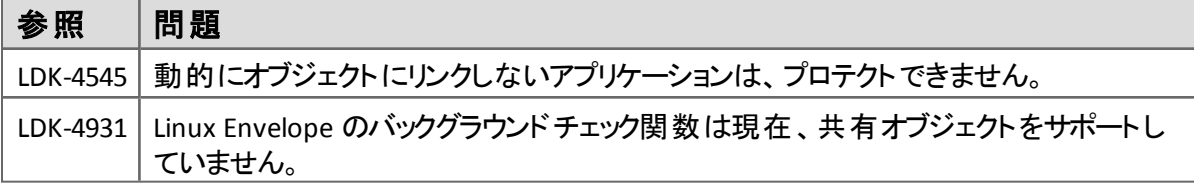

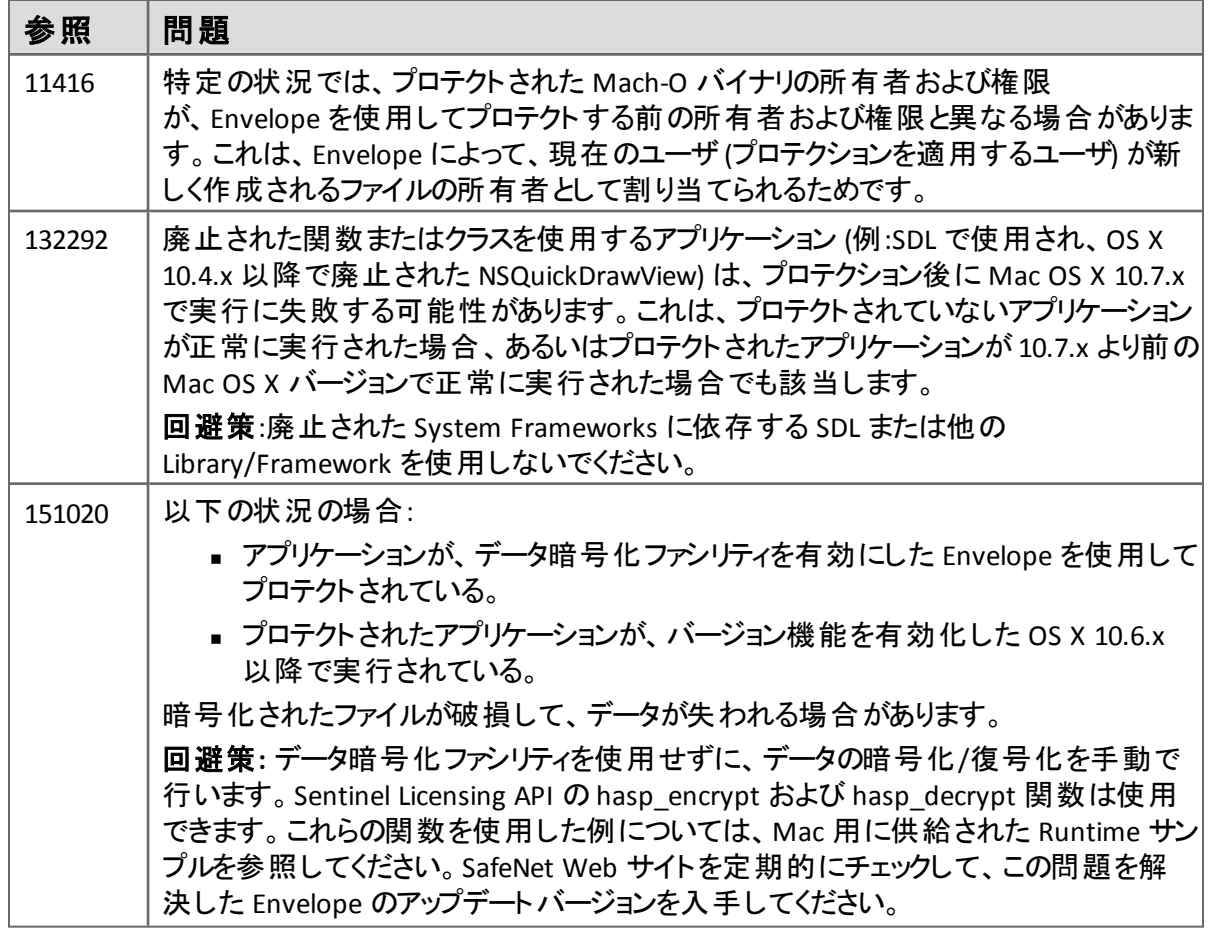

## <span id="page-32-0"></span>**Mac OS X** 用 **Sentinel LDK Envelope** とデータ暗号化

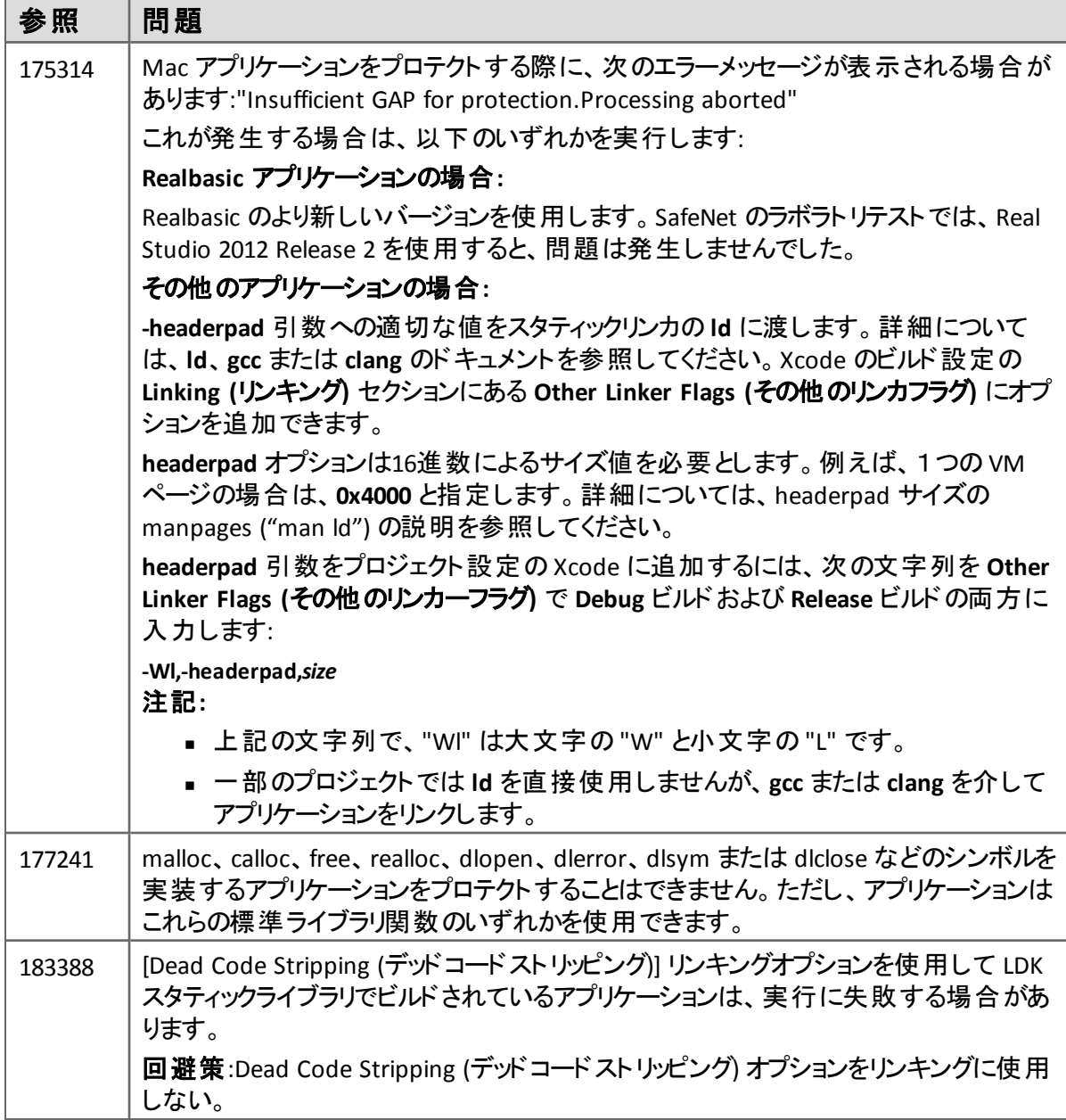

#### <span id="page-33-0"></span>**Mac OS X** での **Sentinel LDK Envelope** と **ARC** のサポート

ARC ("Automatic Reference Counting") は、以下の組み合わせとして Apple により OS X に完全に 実装されています:

- clang コンパイラの特別機能 (ARC は、過去に開発者によって追加する必要があったコード を追加します)
- Objective-C Runtime ライブラリへのある種の機能拡張

Sentinel LDK Envelope for Mac は、ARC を使用するアプリケーションを標準アプリケーションと見なし (不足したコードがコンパイル時に作成されるので)、展開されたバックエンド (これはオペレーティング システムの一部です) とやり取りを行います。その結果、Envelope は ARC を使用するアプリケーショ ンをサポートします。

ただし、以下の説明に示した制限があります。

Apple は ARC を OS X 10.7 に導入したので、ARC は Xcode for OS X 10.7 (10.7 SDK と ARC をサポー トする clang を含む) で有効です。ARC は、64-bit Mac アプリケーションにのみ使用できます。また Apple は OS X 10.6 で ARC アプリケーションを実行するための回避策を導入しました。

この回避策は、すべての機能がサポートされていないため *ARCLite* と呼ばれます。ARCLite は、アプ リケーションがXcode でビルドされるときに、デフォルトで開発者のアプリケーションにリンクされる小さ なスタティックライブラリです。このライブラリは基本的に Objective-C runtime を機能拡張して、ARC 機能がOS X 10.6 で使用できるようにします。

ARC 機能を ARC に対応していない Objective-C runtime に「注入」するため、ARCLite ライブラリ (*libarclite*) には、元のエントリポイントが実行される前に、プロセスの初期化中に実行されるコード が含まれています。Envelope はこのコールを遮ることはできません。エントリポイントがコールされない ので、libarclite のコードは (アプリケーションのコードとともに) 暗号化されたままです。その結果、プロ テクトされたアプリケーションは失敗します。

Apple では現在 ARCLite を使用して、古い Objective-C runtime バージョンを新しい言語機能 (新 しいリテラル、配列とディレクトリのインデックス付きアクセサ) とともに拡張しており、これらは ARC とは 関係がありませんが、10.8 で "modern Objective-C" として導入されます。

ARCLite にリンクされた一部のアプリケーションは Envelope でプロテクションした後に失敗しますが、 その他のアプリケーションは正常に実行されます。SafeNet では、問題をより明確に理解するため、 現在この問題を調査しています。

#### 回避策

ARC にリンクされたアプリケーションがプロテクション後に失敗する場合は (特に、アプリケーションがビ ルドされたバージョンで起動されるのではなく、ターゲットのOS X バージョンで起動される場 合)、ARCLite をアプリケーションにリンクしないように Xcode に命令することによって、この問題を回 避できます。(その結果として、一部の新機能が古いプラットフォームで使用できない場合がありま す)。

Xcode による ARCLite のリンクを防ぐには、プロジェクト/ターゲット設定を変更する必要がありま す。Xcode プロジェクト設定ペインで、**Implicitly Link Objective-C Runtime** パラメータを "NO" に設 定します。

この回避策は、一般的にプロテクトされたアプリケーションが失敗するのを防ぎます。ただし、この回 避策は、アプリケーションが(プロテクションされているかどうかにかかわらず) OS X の古いバージョンで 起動されると、問題を発生します。